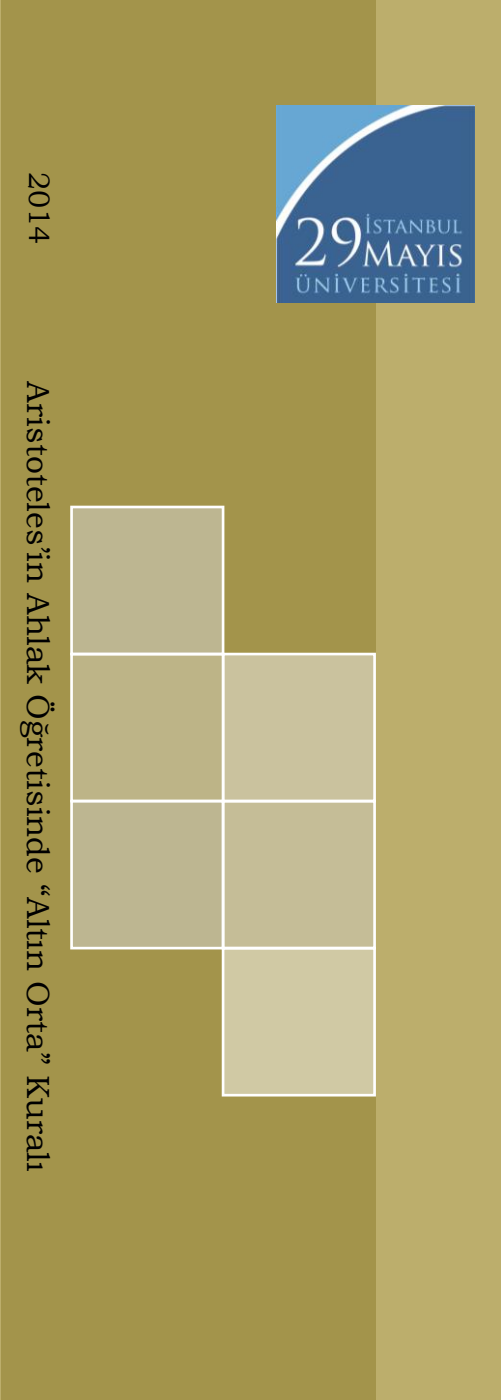

Aristoteles'in Ahlak Öğretisinde "Altın Orta" Kuralı

Mesut Güven

Lisans Bitirme Tezi İstanbul, 2014

İSTANBUL 29 MAYIS ÜNİVERSİTESİ EDEBİYAT FAKÜLTESİ

**Lisans Tezi**

## **Aristoteles'in Ahlak Öğretisinde "Altın Orta" Kuralı**

**Mesut Güven**

**FELSEFE BÖLÜMÜ 29 Mayıs Üniversitesi, İstanbul Mayıs 2014**

# Aristoteles'in Ahlak Öğretisinde "Altın Orta" Kuralı

Mesut Güven

Danışman: Doç. Dr. Aydın Topaloğlu

İstanbul 29 Mayıs Üniversitesi Edebiyat Fakültesi Lisans Bitirme Tezi Yönetmeliği Uyarınca Felsefe LİSANS BİTİRME TEZİ Olarak Hazırlanmıştır

### **BEYAN**

Bu tezin yazılmasında bilimsel ahlak kurallarına uyulduğunu, başkalarının eserlerinden yararlanılması durumunda bilimsel normlara uygun olarak atıfta bulunulduğunu, kullanılan verilerde herhangi bir tahrifat yapılmadığını, tezin herhangi bir kısmının bu üniversite veya başka bir üniversitedeki başka bir tez çalışması olarak sunulmadığını beyan ederim.

Mesut Güven

29.05.2014

### **ÖZET**

Tarih boyunca birçok din adamı ve düşünür "orta yol" kavramını dile getirmiştir. "Orta yol" kavramı ilk başlarda bir hayat felsefesi olarak dile getirilmiş olmasına karşın, zamanla ahlaki bir anlam kazanmış ve insanların davranışlarına yansıma noktasında ele alınmıştır. Tezimizin konusu da, Antik Yunan dünyasının en büyük filozoflarından biri olarak gösterilen Aristoteles'in (M.Ö. 384-322) ahlak öğretisindeki "orta yol/altın orta" *(mesos)* kavramının yeridir.

Anahtar Kelimeler: Aristoteles, Ahlak, Orta Yol/Altın Orta *(Mesos)*.

### **ABSTRACT**

Throughout history many men of religion and philosophers voiced the concept "middle way". Although "middle way" was voiced as a philosophy of life at the beginning, it gradually gained a moral connotation. Philosophers started to address the way it affected people's life and behavior. The topic of my thesis is the place of "middle way/golden mean" *(mesos)* concept in Aristotle's (384-322 BCE) theory of ethics.

Keywords: Aristotle, Ethics *(Morality)*, Middle Way/Golden Mean *(Mesos)*.

### **ÖNSÖZ**

"Orta yol" kavramını önemli kılan özellik, insan ve toplumların hayatlarına yön verme özelliğidir. Başka bir deyişle "orta yol", insanca yaşamadan başka bir şey değildir. Bu yüzden bütün düşünce ve ahlak sistemlerinde karşımıza çıkmaktadır. Ulaşılabilen en eski yazılı kaynaklardan günümüze, ahlaki sistemlerin hemen hemen tümünde, dengeli ve aşırılıklardan uzak bir yaşamı tavsiye edilmiş, aşırılıklar içinde yaşamak ise kaçınılması gereken bir yaşam türü olarak kabul edilmiştir. İşte bu düşünce, Doğu Felsefesinden, Antik Yunan Felsefesine ve İslam Düşüncesine kadar her alana nüfuz etmiş, ahlaki bir sisteme dönüşmüştür. Tezimizin amacı da "orta yol" düşüncesini Aristoteles'in ahlak öğretisi bağlamında ele almaktır.

Aristoteles'te karakter erdemleri için orta olma durumunu ifade eden kavram *"mesos"* kavramıdır. Çalışma boyunca *"mesos"* kavramına; "altın orta" ve "orta yol" kavramlarıyla atıfta bulunulacaktır. "Altın orta"yı elde etmeyi sağlayan akıl yürütmenin niteliğinin adı ise *"orthos logos"*tur. İlgili kavramın farklı çevirilerinde; "sağ akıl", "sağduyulu düşünce", "salim akıl", akl-ı selim", "sağduyu" ve "(dos)doğru akıl yürütme" olarak karşılandığını görmekteyiz.

Çalışmamızın temel konusuna geçmeden önce, giriş bölümünde, çeşitli kavramlara değinerek kavramsal çerçeve ve tarihsel bir arka plan vermeye çalıştım. Bu bağlamda, giriş bölümünde; ahlak kavramı, ahlak felsefesi (etik) kavramı, orta yol kavramı ve konu ile ilgili olarak yapılmış çalışmaların durumu hakkında bilgi vermeye çalıştım. Birinci bölümde ise Antik Yunan Düşüncesinde genel olarak ahlak felsefesine ve çeşitli düşünürlerin bu konudaki görüşlerine yer verdim. Daha sonra Aristoteles'in hayatı ve eserlerine değindim. Fakat Aristoteles'in hayatı olsun, eserleri olsun bu konularda kesin bilgilere sahip değiliz. Sözgelimi biyografiler onun ölümünden çok sonra yazılmış, eserlerinin tamamı kaybolmuştur. Aristoteles'in eserlerine genel olarak değindikten sonra ahlak öğretisiyle ilgili olan en temel iki eseri *Ethika Eudemia* ve *Ethika Nikomakheia*'nın içerikleri hakkında bilgi verdim. İkinci bölümde, Aristoteles'in ahlak öğretisini ifade etmeye çalıştım. Bu bölümün amacı Aristoteles'in ahlak öğretisini genel hatlarıyla ifade etmek ve "altın orta" kavramına bir ön hazırlıktır yapmaktı. Aristoteles'in ahlak öğretisine değindikten sonra, üçüncü ve son bölümde, tezimizin temel konusu olan "altın orta" öğretisini bütün hatlarıyla ifade etmeye çalıştım. Aristoteles'in savunduğu ve iki aşırı uç arasında olan orta öğretisi, Platon'a (M.Ö. 427- 347) özgü bir öte dünyacılık ve tek davranış biçimi olarak doğaya vurgun yapan sofistik anlayış arasındaki orta yolu bulma girişimiydi.

Çalışmamda genel olarak *Ethika Nikomakheia* ve *Ethika Eudemia* üzerinde durdum ve Aristoteles'in *Ethika Nikomakheia*'da öne sürdüğü düşünceleri temel aldım. Bu nedenle söz konusu çalışma, özünde, *Ethika Nikomakheia* adlı yapıtta öne sürülen düşünceler bağlamında biçimlenmiştir. Başka bir deyişle, "altın orta" öğretisi daha çok *Ethika Nikomakheia* kitabına bağlı kalınarak tartışılmıştır.

Tezin konusunun seçiminden sonuçlandırılmasına kadar yardımlarını esirgemeyen başta danışman hocam Doç. Dr. Aydın Topaloğlu'na ve diğer bölüm hocalarıma en içten şükranlarımı sunarım.

Mesut Güven

29.05.2014

VII

### **KISALTMALAR**

- a.g.e. Adı geçen eser
- a.g.m. Adı geçen makale
- Bkz. Bakınız
- c. Cilt
- çev. Çeviren
- ed. Editör
- der. Derleyen
- s. / ss. Sayfa / Sayfalar
- vb. ve benzeri
- vd. ve devamı
- vb. ve başka
- M.Ö. Milattan önce
- M.S. Milattan sonra

# **İÇİNDEKİLER**

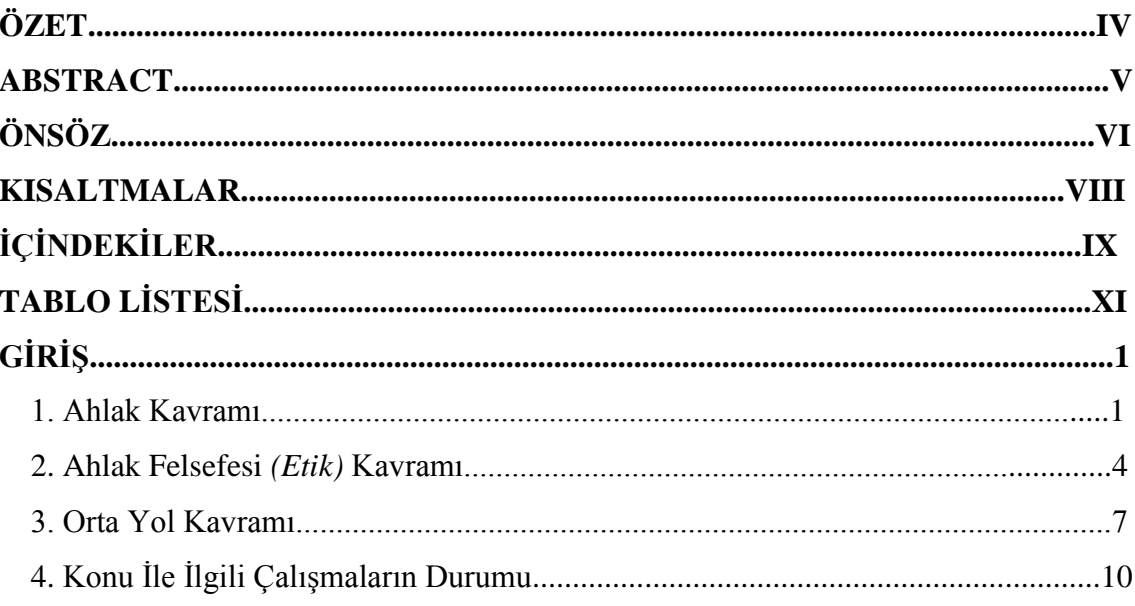

## I. BÖLÜM

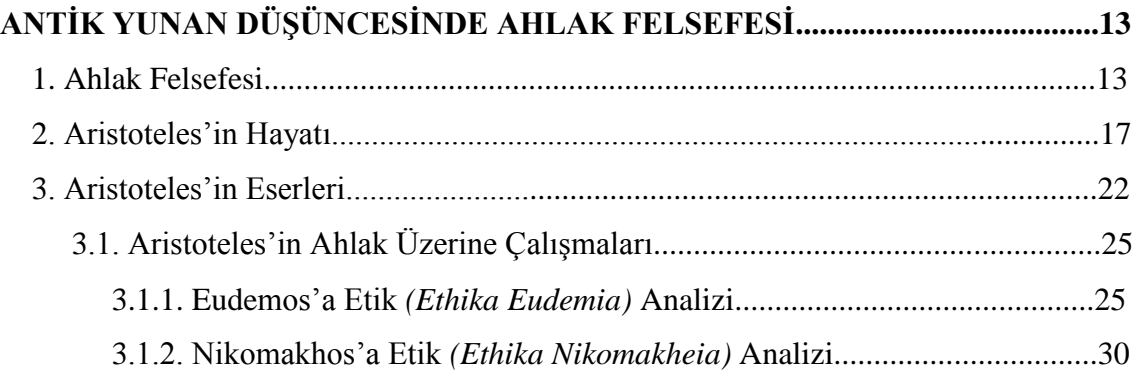

# II. BÖLÜM

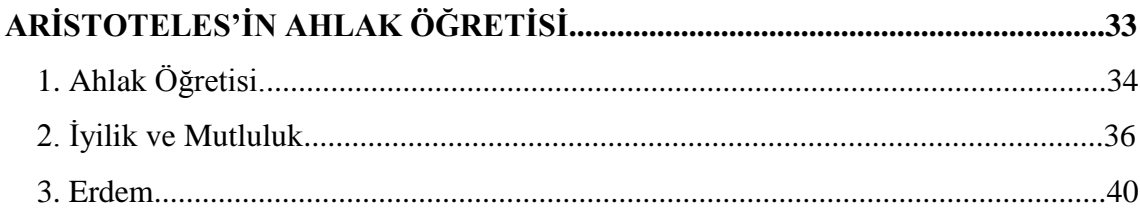

## III. BÖLÜM

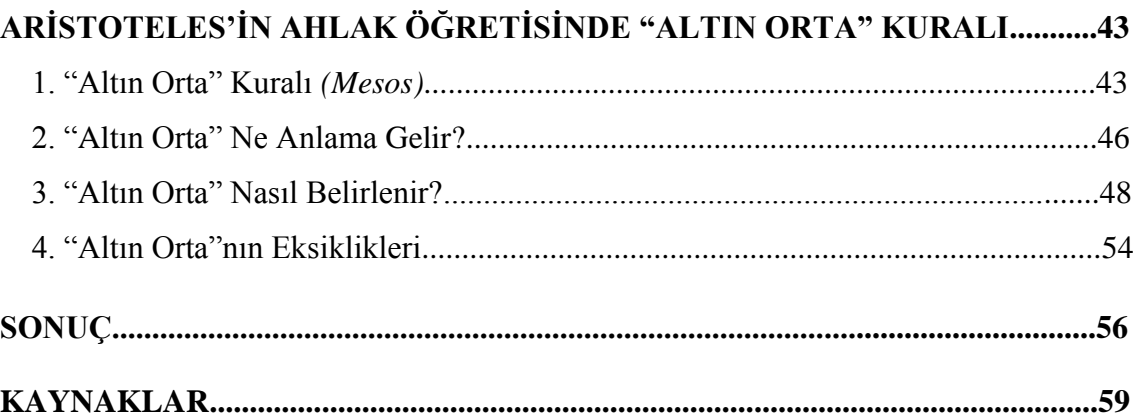

## **TABLO LİSTESİ**

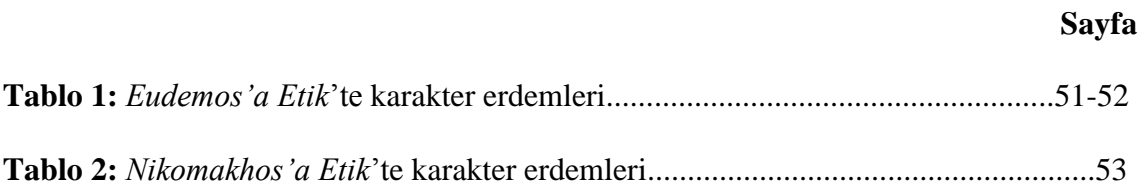

## **GİRİŞ**

#### **1. Ahlak Kavramı**

Arapçada "*hulk*", Yunancada "*ethos*" ve Latincede "*mos*" kelimelerine dayanan ahlak kelimesi

...belli bir dönemde ve belli bir insan toplumunda bir toplumsal sınıf, bir grup, bir halk, bir ulus gibi bir kültür çevresinde oluşan, doğru/yanlış, iyi/kötü ölçütlerine/anlayışlarına göre bireylerce uyulmak gerektiğine inanılan, bireysel/toplumsal/evrensel vicdanda kaynağını bulan, çoğu kez birey doğmadan önce meydana gelen, toplumdan topluma ve dönemden döneme değişen, bireylerin davranışlarını yönlendiren kurallar bütünü ve ağıdır.<sup>1</sup>

Yani kısaca, belli bir toplumun belli bir döneminde bireysel ve toplumsal davranış kurallarını saptayan ve inceleyen bilime "ahlak" adı verilir.<sup>2</sup>

Arapçada "hulk" kelimesinden türeyen ahlak kavramı, "huy" anlamını taşımaktadır. İngilizce'de ise, "ahlak" kelimesinin karşılığı olarak "*ethic*" kelimesi kullanılmaktadır ve bu kelimenin kökeni Yunanca "*ethos*"tan türemiştir. İngilizce'de ahlak için, "*ethic*" kelimesinin yanı sıra bir de "*morality*" kelimesinin kullanıldığı görülmektedir. "*Morality*" kelimesinin kökeni de Latince bir kelime olan "*mos*" kelimesine dayanmaktadır. $3$ 

Ahlak diğer bütün kültürlerde olduğu gibi dilimize de içinde iki temel anlam taşıyarak yer tutmuştur. "Birincisi daha çok ahlakın davranışsal boyutu ile alakalı olup

<sup>1</sup> Doğan Özlem, Etik: *Ahlak Felsefesi* (İstanbul: İnkılap Kitabevi, 2004), s. 17

<sup>2</sup> Orhan Hançerlioğlu, *"Ahlak,"* Felsefe Sözlüğü, s. 8

<sup>3</sup> H. Ali Aydın, *"İşletmelerde İş Ahlakı: İstanbul Su ve Kanalizasyon (İSKİ) Örneği"* (Yüksek Lisans Tezi, İstanbul Üniversitesi, 2002), ss. 4-5

insanların toplum içinde uyması gereken kural ve ilkeleri belirtir, ikinci anlamı ise bu davranışların ve fenomenler (görüngü) dünyasında aktarılan faaliyetlerin temeli olan ahlak felsefesini belirtmektedir". 4

Ahlak genel anlamıyla; insanların, bir toplum içerisinde uyumlu yaşamaları için kendilerine göre belirledikleri ilkelerin tümüdür. Bu bakımdan ahlak; insanların toplum içerisindeki davranış, eylemlerini ve birbirleriyle olan ilişkilerini düzenlemek amacıyla kabul edilen ilkeler topluluğudur. Buna göre, ahlak:

Bir kültür çevresi içinde kabul görmüş, belirlenmiş ve tanımlanmış değerler manzumesi ve amaçlarla, bu değerlerin nasıl yaşatılacaklarını, söz konusu amaçlara nasıl ulaşılacağını ortaya koyan kurallar öbeği veya bir insan topluluğunun belli bir tarihsel dönem boyunca, belli türden inanç, emir, yasak, norm ve değerlere göre düzenlenmiş ve söz konusu düzenlemeye bağlı olarak töreleşmiş, gelenekleşmiş yaşama biçimi diye tanımlanabilir.<sup>5</sup>

Ahlak felsefeden bağımsız olarak, her toplumda belli derecede var olan davranış kurallardır. İnsanların ilk toplum oluşturdukları tarihten itibaren ahlak kurallarını da kendi aralarında bilinçli veya bilinçsiz bir kabulle belirlemişlerdir.

Ahlak kavramına düşünce tarihi içerisinde bakacak olursak, onun, teorik ve pratik bir konu olarak değerlendirildiğini görmekteyiz. Diğer bir ifadeyle ahlak kavramının, hem teorik hem de pratik bir yanı vardır. Bunlardan birincisi, yani ahlakın teorik görevi; ahlakın temel kavramlarını açıklamak ve ahlaki olarak yaşanan anlaşmazlıklara çözüm yöntemlerinin geliştirilmesi için ölçütleri saptamaktır. Teorik ahlakın diğer bir görevi ise, ahlakın toplumsal davranışlarla ilişkilerinin açıklanmasıdır.

<sup>4</sup> Mahmut Arslan, *İş ve Meslek Ahlakı* (Ankara: Siyasal Kitapevi, 2012), s. 17

<sup>5</sup> Ahmet Cevizci, "*Ahlak*," Felsefe Ansiklopedisi, ss. 117-118

İkinci olarak ahlakın pratik görevi; mevcut ahlakın eleştirilmesi ve insan yaşamının ahlaki olarak daha iyi bir duruma getirilmesi yani iyileştirilmesine katkıda bulunmaktır. Başka bir deyişle pratik ahlakın görevi, topluma uygun olan ahlaki idealleri işaret etmek olacaktır.<sup>6</sup> Mesela Platon, ahlak öğretisini bilgi kuramının üstüne inşa eder ve bilgi kuramına dayanan bir ahlak öğretisi geliştirir. Diğer bir taraftan Platon'un öğrencisi ve aynı zamanda çalışmamızın konusu olan Aristoteles'in ahlak öğretisinde mutluluk kavramını temele yerleştirdiğini görmekteyiz. Ayrıca Aristoteles, ahlak öğretisini pratik bilimler arasında siyaset ile birlikte ele alır. İslam düşünürlerinden İbn-i Sina ve Farabi de bu yaklaşımlara benzer yaklaşımlar dile getirmektedirler.<sup>7</sup>

Ahlakın kaynağı konusunda ise çeşitli görüşler mevcuttur. Buna göre "Tanrının varlığına inananlar açısından Tanrı inancı ile ahlaki değerler arasında kopmaz bir ilişki vardır, inançsızlık halinde ise ahlaki yaşam kurmak ve devam ettirmek mümkün değildir. Tanrının varlığına inanmayanlar ise Tanrı inancı ile ahlak arasındaki ilişkiyi reddetmiş, bazı gerekçelerden dolayı Tanrının var olmaması gerektiğini ileri sürmüşlerdir".<sup>8</sup>

<sup>6</sup> Mustafa Güner, *"Erich Fromm'un Ahlak Anlayışı"* (Yüksek Lisans Tezi, Gazi Üniversitesi, 2012), s. 10 <sup>7</sup> Osman Özkul, *"Küresel Bir Ahlak Sistemi Mümkün mü?"* (Değerler Eğitimi Merkezi Dergisi, Sayı 5, 2009), s. 52

<sup>8</sup> Detaylı bilgi için bkz.: Aydın Topaloğlu, "Ahlak-Din İlişkisi," Teizm ya da Ateizm (İstanbul: Kaknüs Yayınları, 2001), s. 191

### **2. Ahlak Felsefesi** *(Etik)* **Kavramı**

Felsefenin ilk kurulan dallarından biri olan ahlak felsefesi "insan eylemlerini, ereklerini ve yönlendikleri değerleri inceler...".<sup>9</sup> Daha önce de ifade etmiş olduğum gibi, felsefeden bağımsız bir alan olarak ahlak, kurallar sistemini oluşturmaktadır. Aynı zamanda insanların eylemlerini ve birbirleriyle ilişkilerini düzenlemek amacıyla oluşturulmuş normlar ya da değerler sistemidir.

İnsanların beraberce yaşadıkları yani toplumun olduğu her yerde, insanların davranışlarını ve birbirleriyle ilişkilerini düzenleyen "kural olarak benimsenmiş ilkeler" (normlar) olmuştur. Kural olarak benimsenmiş bu ilkeler aynı zamanda o toplumun değerler sistemini oluşturmuştur. Değer yargıları ise görecelidir ve toplumdan topluma, hatta aynı toplum içinde bile zamandan zamana farklılık gösterebilir. Bir eylem bir toplumda iyi olarak nitelendirilirken başka bir toplumda kötü olarak nitelenebilmektedir, bu durum tabiidir. Yine bir eylem aynı toplum içinde önce iyi olarak nitelenebilirken başka bir zamanda kötü olarak nitelenebilmektedir, yine bu durum da tabiidir. Ahlak kuralları, hukuk kuralları gibi yazılı değil, yazısız kurallardır. Ahlakı konu alan felsefe dalına ahlak felsefesi ya da etik adı verilir.<sup>10</sup>

Bazı kaynaklarda olsun, günlük kullanımlarda olsun, ahlak ve etik birbirinin yerine kullanılmaktadır. Oysa etik ve ahlak farklı anlamlar taşıyan kavramlar oldukları için bunları kullanırken dikkatli olmalıyız. "Ahlak felsefesi, daha genel bir anlam ve

<sup>9</sup> İsmail Tunalı, *Felsefeye Giriş* (İstanbul: Altın Kitaplar Yayınevi, 2010), s. 111

<sup>10</sup> Hüseyin Sezer, *Felsefe 2* (Ankara: Milli Eğitim Bakanlığı Yayınları, 2009), ss. 3-4 http://www.meb.gov.tr/aok/Aok\_Kitaplar/AolKitaplar/Felsefe\_2/1.pdf (erişim 08.05.2014)

içerikle etik olarak tanımlanmaktadır". <sup>11</sup> Ahlak ve etik arasındaki fark ise şu şekildedir: Ahlak değerler sisteminden oluşan kurallar bütünü iken, ahlak felsefesi ya da etik bu alanı konu edinen felsefe dalıdır. Bu durumda etik denilince anlaşılan "felsefe açısından ahlak"tır. "ahlaklılığın felsefesi"dir.<sup>12</sup>

Bazı filozof ve düşünürlere göre ahlak felsefesi ya da etiğin tanımı şu şekilde yapılmıştır: Brillant'a göre etik, doğru veya yanlış davranış teorisi;<sup>13</sup> Pieper'e göre etik, insanların eylemlerini konu alan ve bir eylemi ahlaki açıdan iyi bir eylem yapan niteliksel durumu soran bir disiplin;<sup>14</sup> Frenkena'ya göre etik, felsefenin bir dalı, ahlak felsefesi ya da ahlak, ahlaki sorunlar ve ahlaki yargılar hakkında felsefi bir düşünme;<sup>15</sup> Delius'a göre etik, olguya yönelen felsefe disiplinin adı;<sup>16</sup> Heinemann'a göre etik, "iyi" ve "kötü" hakkında bir bilim ya da belirli bir grup veya her insan için geçerli genel eylem kurallarının toplamı;<sup>17</sup> Heller'e göre ahlak felsefesi, temelde ahlaki sorunlara değinen ya da ahlaki sorunların tartışılmasından hareket eden veya böyle bir tartışmaya varan her tür felsefi çalışmadır.<sup>18</sup> Kısaca diyebiliriz ki; ahlak, doğru ve yanlış davranışın kendisi, yani pratiğiyken, etik ya da ahlak felsefesi bu pratiğin teorideki halidir. Etik ahlak üretmez, ahlak üzerine konuşur. Bu bağlamda; etik, insan davranışlarının ilkeleri iken, ahlak, bu ilkelerin tikel durumlara uygulanmasıdır.

<sup>11</sup> A. Kadir Çüçen, *Felsefeye Giriş* (Bursa: Sentez Yayıncılık, 2012), s. 252

<sup>12</sup> Ahmet Cevizci, *Felsefeye Giriş* (İstanbul: Say Yayınları, 2012), s. 210

<sup>13</sup> Ray Billington, *Felsefeyi Yaşamak: Ahlak Düşüncesine Giriş*. Çev. Abdullah Yılmaz (İstanbul: Ayrıntı Yayınları, 1997), s. 45

<sup>14</sup> Annemarie Pieper, *Etiğe Giriş.* Çev. Veysel Atayman ve Gönül Sezer (İstanbul: Ayrıntı Yayınları, 1999), ss. 16-17

<sup>15</sup> William Frankena, *Etik*, Çev. Azmi Aydın (İstanbul: İmge Kitabevi Yayınları, 2007), s. 20

<sup>16</sup> Harald Delius, *Günümüzde Felsefe Disiplinleri*, Çev. Doğan Özlem (İstanbul: Ara Yayıncılık, 1990), s. 313

<sup>17</sup> Fritz Heinemann, *Günümüzde Felsefe Disiplinleri,* Çev. Doğan Özlem (İstanbul: Ara Yayıncılık, 1990), s. 340

<sup>18</sup> Agnes Heller, *Bir Ahlak Kuramı*, Çev. Abdullah Yılmaz (İstanbul: Ayrıntı Yayınları, 2006), s. 17

Ahlak felsefesi ahlakı genel olarak ele alır. Ahlakın özünü ve temellerini araştırır. Temel değerler ve erdemlerden yola çıkarak insan için neyin iyi neyin kötü olduğunu yanıtlamaya çalışır. İnsan eylemlerinin göreli olmayan, doğru kesin bilgilerine ulaşmaya çalışır. İnsan özgürlüğünün hangi anlamda olanaklı olduğu üzerinde durur. Ahlak felsefesi, toplum içinde var olan ile olması gereken arasında ayrım yaparak ahlaki eylem ile ahlaki olmayan eylem için ölçütler belirler. Dolayısıyla ahlak felsefesi ya da etik ahlak üzerine derinliğine düşünme ve ahlak üzerine felsefe yapmaktır.<sup>19</sup>

Belirtmiş olduğun gibi, felsefenin bir dalı olan ahlak felsefesi insan davranışlarını konu edinir "... ama doğrudan bu davranışlar üzerine hemen eğilmez. Çünkü ahlak ve ahlaki yaşayışlar, ilk insandan beri, yani ahlak felsefesinden önce de vardı. O halde ahlak felsefesi, yaşanan ahlak olaylarından önce insan davranışlarını yönlendiren kavramları, ilkeleri ele alır. Bu ilkeler, akla dayanan davranış kurallarıdır". <sup>20</sup> Ahlak felsefesinin görevi ise, bunları sistemleştirerek hepsi için geçerli genel ilkeler bulmaktır.

Ahlak, aynı zamanda, bir topluluğun nasıl davranacağını belirleyen kurallar sistemidir. Buna göre, genel bir ahlakın yanı sıra her topluluğun ahlakından da söz etmemiz mümkün olacaktır. Topluluklardan kasıt sadece belli bir coğrafyada yaşan topluluk değildir. Mesela çeşitli meslek görüşlerinin ahlakından bahsetmek mümkündür: doktor ahlakı, avukat ahlakı, öğretmen ahlakı, tıp ahlakı, iş(letme) ahlakı... gibi.<sup>21</sup> Ahlak felsefesi ise, ahlakı felsefi açıdan inceler. Yani tek tek ahlaklardan veya

<sup>&</sup>lt;sup>19</sup> Sezer, *Felsefe*, s. 4 http://www.meb.gov.tr/aok/Aok Kitaplar/AolKitaplar/Felsefe 2/1.pdf (erişim 08.05.2014)

<sup>20</sup> Süleyman Hayri Bolay, *Felsefeye Giriş* (Ankara: Akçağ Yayınları, 2010), s. 209

<sup>21</sup> Sevgi İyi ve Harun Tepe, *Etik*, Ed. İoanna Kuçardi ve Demet Taşdelen (Eskişehir: T.C. Anadolu Üniversitesi Açıköğretim Fakültesi Yayını No:1353, 2011), ss. 97-98

genel ahlaktan farklı olarak incelemektedir. Kısaca ahlak felsefesi, ahlaklı olmanın ne anlama geldiğini araştırır.

Sonuç olarak şunları söyleyebiliriz: İnsanlar beraberce yani toplum olarak yaşamaya başladıkları zamandan beri, birbirleriyle olan ilişkilerini düzenleyen kurallara da ihtiyaç duymaya başladılar. Ahlak dediğimiz şey ise bu kuralların bütünüdür. Yani insanlar, birbirleriyle olan ilişkilerini düzenlemek için ahlaka ihtiyaç duydular. Çünkü ahlak dediğimiz şey, toplumda, insan ilişkilerini düzenleyen kurallar sistemidir. Ahlakın felsefeye konu olmasının sonucunda ise ahlak felsefesi veya etik dediğimiz disiplin ortaya çıkmış oldu. İfade etmiş olduğum gibi ahlak felsefesi, ahlakı genel olarak ele alarak ahlakın özünü ve temellerini araştırır. İnsan için hangi eylemlerin iyi, hangi eylemlerin kötü olduğunu göstermeye çalışır. Ahlaki eylemle ahlaki olmayan eylem arasındaki ayrımı vermeye çalışır. İnsan özgürlüğünü sorgular, yaşamın temel amacının ne olduğunu araştırır. Kısaca, ahlak felsefesi, insan eylemleri üzerine düşünmek ve düşünce üretmektir $^{22}$ 

### **3. Orta Yol Kavramı**

l

Tarih boyunca, düşünür olsun, din adamı olsun, birçok kişi "orta yol" kavramını dile getirmiştir. Türk Dil Kurumu sözlüğünde "orta yol" kavramı, "çözüme açık, herkes tarafından kabul edilebilir olan davranış ve tutum" olarak ifade edilmiştir. "Orta yol" kavramının farklı bir anlamı da; "iki uca da eşit mesafede bulunan şey" olarak dile

<sup>&</sup>lt;sup>22</sup> Sezer, *Felsefe*, s. 22 http://www.meb.gov.tr/aok/Aok Kitaplar/AolKitaplar/Felsefe 2/1.pdf (erisim 08.05.2014)

getirilmiştir. <sup>23</sup> "Bu kavram zamanla ahlaki bir anlam kazanmış ve insanların davranışlarına yansıma noktasında ele alınmıştır. Tarih boyunca Buda'dan Lao Zi'ye, Demokritos'tan Aristoteles'e, Kindi'den Tusi'ye pek çok düşünür ve filozof, orta yol kavramı üzerinde durmuş ve bu kavramı ahlaki açıdan ele almışlardır".<sup>24</sup>

Budizm'in kurucusu olan Buda'nın (M.Ö. 563-483) "orta yol" görüşünü savunduğu bilinmektedir. Buda'nın görüşüne göre, ne dünya nimetlerine tamamen dönüp onları hayatın gayesi haline getirmeliyiz, ne de onlara tamamen sırt çevirmeliyiz. Bunların arasında bir orta yol bulup, hayatımızı ona göre devam ettirmeliyiz. Ancak bu orta yol ile insanlar Nirvana'ya ulaşabilir. <sup>25</sup> Buda bu konudaki görüşlerini şöyle dile getirir:

Ey Rahipler! Burada iki aşırılık var, teslim olmak zorunda olmadığı dünyayı reddetmek. Hangileri mi? Biri duyuları sevindiren, aşağı, kaba, kötü, asaletsiz ve gayesiz zevklere teslimiyet; diğeri kendini ıstıraplı, asaletsiz ve gayesiz nefsi işkenceye teslim etmek. Evet, Ey Rahipler, Tathagata burada her iki aşırılıktan da uzak durdu, gözü açan, aklı aydınlatan Orta yolu tanımaya gitti. Bu yol sükûnete, tanımaya, aydınlanmaya, Nirvana'ya götüren yoldur.<sup>26</sup>

O, bu yolu sekiz doğruluk olan, doğru görüş, doğru istek, doğru konuşma, doğru fiil, doğru hayat, doğru irade, doğru düşünce, doğru tefekkür olarak tanımlar.<sup>27</sup>

Uzak doğunun ünlü isimlerinden bir diğeri olan Lao Zi'ye (M.Ö. 604) göre hayatın gayesi, huzur ya da rahat elde etmektir. Ona göre insan, duygusuyla harekete geçmeden önce, hiçbir şey yapmadan ve hiçbir şey söylemeden denge durumuna

<sup>23</sup> Osman Mutluel, *"İslam Düşüncesinde Ahlaki Bir Kavram Olarak Ortayol"* (Abant İzzet Baysal Üniversitesi Sosyal Bilimler Enstitüsü Dergisi, Cilt:12, 20. Yıl, Özel Sayı, 2012), s. 240

<sup>24</sup> Mutluel, *"İslam Düşüncesinde"*, s. 240

<sup>25</sup> Mutluel, *"İslam Düşüncesinde"*, s. 240

<sup>26</sup> Ekrem Sarıkçıoğlu, *Dinler Tarihi* (Isparta: Kardelen Yayınları, 1999), s. 174

<sup>27</sup> Sarıkçıoğlu, *Dinler Tarihi*, s. 176

ulaşmalıdır. İnsanın elde ettiği bu denge, hayatı ideal hale getirerek güzelleştirir.<sup>28</sup> Lazo Zi'nin bahsetmiş olduğu denge, "orta yol" kavramına işaret etmektedir.

Yunan düşünürlerinden Demokritos'da (M.Ö. 460-400) buna benzer düşünceler ifade etmektedir. Demokritos'un düşüncesine göre, insan için en büyük amaç; kalp ferahlığı ve huzurdur. Erdemlerin en büyüğü ise ölçülü olmaktır. Demokritos ölçülü olmayı, "tabiatın çizdiği sınırları aşmamak, gücü yetmediği şeyin peşine düşmemek"<sup>29</sup> olarak ifade eder. Demokritos'un görüşünde de "ölçülülük" erdemi "orta yol"u ifade etmektedir.

Diğer bir Yunan düşünürü olan Platon'a göre erdemin kaynağı "iyi ideası"dır. "İyi ideası"na da ilim ve düşünmeyle ulaşılabilir. Özgürlük, zenginlik ve mutluluk, bu saydıklarım ancak erdemli bir insanın sahip olabileceği şeylerdir. Platon üç ayrı erdemi dile getirir –bilgelik, yiğitlik ve ölçülülük– ve bu üç erdemin birleşmesinden en yüksek erdem olan adalet erdemi ortaya çıkar.<sup>30</sup> Platon'un öğretisinde de kısmen "orta yol"a değindiğini görmekteyiz. Demokitos'ta da olduğu gibi "ölçülülük" erdemi yine "orta yol"u ifade etmektedir.

Çalışmamızın konusu olan Aristoteles ise "orta yol" kavramı üzerinde diğer düşünürlere nazaran daha fazla dikkat çekmiştir. Aristoteles, erdemi; iki aşırı uç arasında "doğru ortayı" bulabilmek olarak kabul eder. Aristoteles'in "orta yol" hakkındaki görüşlerine genişçe değinileceği için bu bölüm altında daha fazla yer verilmeyecektir.

<sup>28</sup> Sarıkçıoğlu, *Dinler Tarihi*, s. 190

<sup>29</sup> Erdem Hüsamettin, *İlkçağ Felsefe Tarihi* (Konya: Hüner Kitabevi, 2010), ss. 147-148

<sup>30</sup> Hüsamettin, *İlkçağ Felsefe Tarihi*, ss. 205-206

### **4. Konu İle İlgili Çalışmaların Durumu**

Çeşitli araştırmalarımın sonucunda, Türkiye'de, Aristoteles'in ahlak öğretisinde "altın orta" kuralına detaylı bir şekilde değinen tek bir çalışma ile karşılaştım. Bu çalışma; 2013 yılında, Iğdır Üniversitesi, Sosyal Bilimler Enstitüsü, Felsefe ve Din Bilimleri Anabilim Dalı, Felsefe Tarihi Bilim Dalında, Yrd. Doç. Dr. Fatih Özkan danışmanlığında Ercan Argın tarafından yüksek lisans tezi olarak hazılanmış olan "*Aristoteles'in Etiğinde Doğru Orta*"dır. Fakat çalışmaya ulaşım izni verilmediğinden dolayı içeriği hakkında bilgi sahibi olmamız mümkün değildir.

Diğer bir taraftan, yine Türkiye'de, Aristoteles'in ahlak öğretisini ele alan çok sayıda çalışma mevcuttur. Bu çalışmaları üç sınıfa ayırmayı uygun gördüm. Birinci sınıfta yer alan çalışmalarda Aristoteles ve onun ahlak öğretisini inceleyen çalışmalar yer almaktadır. İkinci sınıfta yer alan çalışmalarda ise Aristoteles'in ahlak öğretisi başka bir düşünürün ahlaki görüşleriyle mukayese edilmiştir. Üçüncü sınıfta yer alan çalışmalarda ise Aristoteles'in ahlak öğretisinde yer alan çeşitli kavramlara vurgu yapılmıştır. Sözgelimi; iyilik ve erdem, mükemmel yaşam üzerine inceleme, bilgi ve ahlak ilişkisi, siyaset ve ahlak ilişkisi vb.

2011 yılında Sakarya Üniversitesi'nde Tufan Çötok tarafından hazırlanan doktora tezinde *(Aristoteles Ahlakının Kurucu Erdemi Olarak Phronesis)* ahlaki alanda nasıl eylemde bulunmamız gerektiğine yönelik soruya Aristoteles ahlakının kurucu erdemi olarak "phronesis" üzerinden cevap aranmıştır. Phronesis, ahlaki alanda tercih yapmanın çok da kolay olmadığı tekil bir durum içerisinde devreye giren ve nasıl kabul edilebilir eylemlerde bulunacağımızın bilgisini veren erdemdir. Çalışma bir taraftan

terimin Aristoteles'e kadar nasıl kullanıldığı üzerinde dururken ondan öncesinde ve onun fonksiyonlarını yerine getiren erdemler olarak cesaret ve ölçülülük erdemlerine üzerinde yoğunlaşmakta, diğer bir taraftan da Aristoteles'in etik soruşturmasında nasıl belirleyici olduğu üzerinde durmakta ve kavramın Aristoteles'ten günümüze kadar nasıl ulaştığı konusunda kısa bir yol haritası sunmaktadır.

Gazi Üniversitesi'nde 2006 yılında *"Platon ve Aristoteles'in Etik Anlayışlarının Karşılaştırılması"* adı bir yüksek lisans tezi hazırlayan Şeniz Eren, çalışmasında; her iki filozofun etik anlayışları epistemolojileri ile bağlantılı olarak ele almış ve epistemoloji odağında ontolojik bağlantılara da yer vermiştir. Platon'un etik anlayışını "en yüksek iyi", "erdem" ve "iyinin topluluk yaşamında gerçekleştirilmesi" gibi konularla açıklamaya çalışmıştır. Aristoteles'in etik anlayışını ise epistemoloji ve etik ilşkisi açısından ele almıştır. Ayrıca "mutluk" ve "erdem" konularına genişçe değinmiştir.

2010 yılında Fırat Üniversitesinde Habibe Akçaoglu'nun hazırlamış olduğu yüksek lisans tezinde *(Aristoteles ve İbn Miskeveyh'de Ahlâk Felsefesi)* Aristoteles'in ve İbn Miskeveyh'in ahlak öğretileri mukayese edilmiştir. İslam filozoflarını derinden etkileyen Yunan filozoflarından Aristoteles'in ahlak konusundaki *Nikomakhos'a Etik* adlı eseri, İbn Miskeveyh'in *Tehzibü'l-ahlak*'ına büyük ölçüde etkisi olmuştur. İbn Miskeveyh, ahlaka dair bu eserini Aristoteles'den aldığı düşüncelerle İslam kültürü çerçevesinde sentezleyerek kendi ahlak sistemini oluşturmuştur. Tezin içeriği ise, Aristoteles ve İbn Miskeveyh'in ortak ele aldıkları dört büyük erdem (Hikmet, İffet, Şecaat ve Adalet), ahlak, mutluluk, dostluk, çocuk eğitim gibi konulardan oluşmaktadır.

*"Aristoteles'te Mükemmel Yaşam Üzerine Bir İnceleme"* adlı teziyle, 2007 yılında Muğla Üniversitesi'nde çalışmasını tamamlamış olan Aylin Toman Aristoteles'te mükemmel yaşamın doğasının ne olduğunu araştırmıştır. Bu bağlamda, mükemmel yaşamın doğasının ne olduğu günümüz etik tartışmaları da dikkate alınarak sorgulanmaya çalışılır. Aristoteles üç tür iyi yaşama biçimi üzerinde durur ki bunlar haz yaşamı, politik yaşam ve düşünsel yaşamdır. Aristoteles'te mükemmel yaşam, düşünsel yaşam yani *theoria* yaşamı olarak görülmekle birlikte onu erdemlerden bağımsız olarak ele almanın pek de olanaklı olmadığı üzerinde durulur.

Ender Büyüközkara 2010 yılında Sakarya Üniversitesi'nde *"Aristoteles'te Ahlakın Bilgisel Temeli"* adlı bir yüksek lisans tezi hazırlmış ve çalışmasının temel amacının "Aristoteles'in görüşlerinden hareketle, insan doğasının iki temel öğesi olan bilgi ve eylem arasındaki ilişkinin irdelenmesi ve ahlak alanına ilişkin bilginin imkânının gösterilebilmesi" olduğunu ifade etmiştir. Bu amaç doğrultusunda, Aristoteles'in bilgi ve ahlak hakkındaki görüşleri belli bir sistem dâhilinde analiz edilmeye çalışılmıştır.

Yukarıda adı geçen çalışmaların dışında, Türkiye'de, Aristoteles'in ahlak öğretisiyle ilgili olarak birçok çalışma yapılmıştır. Bunların bazıları doktora tezinden basılı kitap haline dönüştürülmüş (Bkz.: Hümeyra Özturan, *"Aristoteles ve Fârâbî'de Ahlâkın Kaynağı Problemi"* ve Nejdet Durak, *"Aristoteles ve Farabi'de Etik Mukayeseli Bir Çalışma"*), kimileri de doğrudan kitap olarak hazırlanmış ve basılmıştır. Benim yapmış olduğum araştırmalar çerçevesinde ise Yüksek Öğretim Kurumu bünyesinde hazırlanmış olan yüksek lisans ve doktora tezleri baz alınmıştır. Ayrıca hazırlanmış olan bu tezlerin birçoğuna ulaşım izni verilmediğinden dolayı içerikleri hakkında bihaberiz.

# **I. BÖLÜM**

## **ANTİK YUNAN DÜŞÜNCESİNDE AHLAK FELSEFESİ**

### **1. Ahlak Felsefesi**

"Felsefenin en temel bir alanı olmakla birlikte etik felsefe tarihinin her döneminde aynı derecede önemli sayılmamıştır. En parlak dönemi olan Eskiçağdan sonra uzun bir süre, yaklaşık 18. yüzyıla kadar geri planda kalmış, hatta nerdeyse unutulmuş bir alandır".<sup>31</sup> Etiğin en parlak dönemi olan Antik Yunan düşüncesinde, filozoflar, ahlaki eylemlerde her zaman bir amacın olduğunu dile getirmişlerdir. Bu filozoflara göre ahlaki eylemlerimizin ve hayatımızın amacı -Yunanca'da "*eudaimonia*"- "mutluluk"tur. Ahlakın görevi ise bize mutlu olmayı öğretmektir.

Antik Yunan düşüncesinde Ahlak Felsefesi deyince bu alanda isminden söz edilen en eski filozoflarından Herakleitos (M.Ö. 540-480) ve Demokritos'un (M.Ö. 460-370) ahlaki konulara değindikleri söylenilebilir. Heraklitos'un ahlakla varlık arasında ilişki kurduğu, Demokritos'un ise ahlakta özgürlüğe önem verdiği görülebilmektedir.<sup>32</sup> Ayrıca Demokritos, mutluluğun içle ilgili bir şey olduğunu ifade eder:

Mutluluk da ruhundur, mutsuzluk da - mutluluğun yurdu ne sürülerdir, ne de altın: ruh, mutlu mutsuz varlığın durağıdır. - İnsan için en iyisi

<sup>31</sup> İyi ve Tepe, *Etik*, s. 12

<sup>32</sup> İbrahim A. Çubukçu, *Ahlak Tarihinde Görüşler* (Ankara: Ankara Üniversitesi İlahiyat Fakültesi Yayınları, 1994), s. 11

hayatı olabildiği kadar çok neşeyle ve olabildiği kadar az sıkıntıyla geçirmektir; buysa hazzı ölümlü olmayan şeylerde aramakla olabilir.- Her hazzı değil, ahlakça güzel olana bağlıyı seçmek gerek. Hazları kendi içinden almaya alışmış olan ruh mutludur.<sup>33</sup>

Demokritos, ahlaki olanın özerkliğini ilk ortaya koyan düşünür olduğu için kendisinden sonraki tüm Yunan ahlak felsefesini, Sokrates ve Platon etiğini de etkilemiştir. Ruhun iyi durumda oluşu *(euthymia)* ve mutluluk *(eudaimonia)*, Demokritos'la başlayarak tüm Yunan etiğinin ana ilkesi olur. Thales, nasıl felsefenin babası sayılırsa, Demokritos'ta eudaimonizmin babası sayılır.<sup>34</sup>

"Kendi kendini yetiştiren bir filozof olduğu söylenen Sokrates (M.Ö. 470-399) Cicero'nun deyişiyle, felsefeyi gökten alıp yeryüzüne indirmiş, onu kentlere ve evlere taşımış, böylece yaşamla, alışkanlıklarla, iyi ve kötüyle ilgili araştırmalar için gerekli hale getirmiştir". <sup>35</sup> Aristoteles'in *Nikomachos'a Etik*'te belirtmiş olduğu gibi Sokrates'in düşüncesine göre ahlaki değerlerin kaynağı bilgidir. Sokrates'e göre, eğer bir kişi iyiyi kötüden ayırıyorsa o kişi erdemli ve bilge demektir. Bu yüzden bilginin peşinden koşan insanlar, mutlu insanlardır. Yani Sokrates'e göre erdemli olmak bilgili olmaktır.<sup>36</sup>

Pyrrhon (M.Ö. 365-275) şüpheci felsefenin kurucusu olarak bilinmektedir. Pyrrhon'a göre herhangi bir konuda kesin bir hüküm verilemez. Ayrıca mutlak ve kendinde iyi-kötü şeylerin varlığına inanmakla insanlar hataya düşmektedir. Yunan

<sup>33</sup> Walther Kranz, *Antik Felsefe: Metinler ve Açıklamlar*, Çev. Suad Y. Baydur (İstanbul: Sosyal Yayınlar, 1994), ss. 173-176

<sup>34</sup> Necla Arat, *18.yy İngiliz Felsefesi'nde Etik ve Estetik Değerler Arasındaki İlgi Sorunu* (İstanbul: İstanbul Üniversitesi Edebiyat Fakültesi Yayınları No:2569, 1979), ss. 3-4

<sup>35</sup> Eduard Zeller, *Grek Felsefesi Tarihi*, Çev. Ahmet Aydoğan. 2. Baskı (İstanbul: Say Yayınları, 2008), s. 97

<sup>36</sup> Çubukçu, *Ahlak Tarihinde Görüşler,* s. 12

ahlak düşüncesi söz konusu olduğunda isminden söz ettirmeyi başaran diğer bir şüpheci filozof da Timon'dur (M.Ö. 325). $37$ 

Eskiçağda yaşamış ve Aristoteles'in öğretmeni olan Platon'a göre iyi ve mutlu bir hayatın koşulu erdemdir. "Ancak, bunun için ilkin erdemin bilgisine varmak istemiş, bunu da ana erdemlerin hepsini kapsar nitelikteki adaletin ne olduğunu araştırarak belirlemeye çalışmıştır. Platon hem bir kişi için hem de bir site için iyi ve mutlu bir yaşamın temeli, olmazsa olmaz koşulu olarak gördüğü adaletin ne olduğunu şöyle belirtir".<sup>38</sup>

Adalet, her şeyden önce, bilgelik, cesaret ve ölçülülük üç ana erdemle birlikte sitenin erdemini tamamlayan erdemdir. Bu erdemlerin hepsini kapsayan bir üst-erdem olarak adalet, "herkesin kendi işiyle uğraşması", kendi işini yapmasıdır.<sup>39</sup>

Adalet düşüncesine nasıl vardığını ise şöyle açıklar:

Sitede ölçülülüğü, yürekliliği ve bilgeliği arayıp bulduktan sonra geri kalan nitelik budur diyorum. Bu nitelik, bütün öbür erdemlerin sitede doğmasına imkân verir; bundan sonra da, kendisi sitede bulunduğu sürece, onların devamını sağlar.<sup>40</sup>

"Her sanat ve araştırmanın, aynı şekilde her eylem ve tercihin de bir iyiyi arzuladığı düşünülür; bu nedenle iyiyi 'her şeyin arzuladığı şey' diye yerinde dile getirdiler". <sup>41</sup> Bu ifadeye Aristoteles *Nikomakhos'a Etik* kitabının başında yer vermiştir. Bu bağlamda Aristoteles'e göre kendisi için amaç olan, en iyi, en istenilir ve her şeyin arzuladığı şey olan mutluluk, ruhun erdeme uygun etkinlikte bulunmasıdır. Aristoteles öğretisinde, "iyi" "mutluluk" olduğuna göre ve mutluluk da "ruhun erdeme göre

<sup>37</sup> Çubukçu, *Ahlak Tarihinde Görüşler,* s. 12

 $38 \text{ i}$ vi ve Tepe, *Etik*, s. 63

<sup>39</sup> Platon, *Devlet*, Çev. Hüseyin Demirhan (Ankara: Palme Yayınevi, 2007), 433b

<sup>40</sup> Platon, *Devlet*, 433b

<sup>41</sup> Aristoteles, *Nikomakhos'a Etik*, Çev. Saffet Babür (Ankara: Ayraç Yayınevi, 1997), 1094a

etkinliği" olduğuna göre, "erdem nedir?" sorusu yanıt arayan bir sorudur. Aristoteles erdemin araştırılmasının önemini şöyle ifade etmektedir:

Madem mutluluk, ruhun, kendisi amaç olan erdeme uygun bir etkinliği, erdem konusunu araştırmalı; bu şekilde belki mutluluk konusuna da daha iyi bakmış oluruz. Ayrıca, gerçekten siyaset adamı olan kişinin, mutluluk konusuyla özellikle uğraştığı düşünülür; çünkü o, yurttaşları iyi kılmak, yasalara uyan kişiler yapmak ister.<sup>42</sup>

Aristoteles "erdem nedir?" sorusunu insan ruhunun yapısının bilgisine dayanarak yanıtlar. Aristoteles' göre erdem aklî bir tercihtir ve ruhta gerçekleşir. İnsan ruhunun ise akla sahip ve akıldan yolsun olmak üzere iki yanı mevcuttur. Ayrıca ruhun iki bölümüne denk gelen iki tür erdem vardır: aklî erdem, karakter erdem. Erdemin ne olduğu sorusuna cevabı da karakter erdemleri içinde ortaya koymaktadır. Eylemle ilgisinde erdem, düşüne düşüne tercih edilen bir huydur, bize göre orta olan, akılca ve uslu kişinin belirleyeceği şekilde belirlenen bir huydur. Erdemin bilgiyle bağlantılı tanımını da şöyle yapar:<sup>43</sup> "Erdem, yalnızca doğru akla *(orthos logos)* uygun bir huy değil, aynı zamanda doğru akılla giden bir huydur".<sup>44</sup>

Aristoteles'e göre erdemin bir özelliği de, huylar söz konusu olduğu zaman onunla ilgili "orta olma"dır *(mesotes)*. Yani aşırılık ve eksiklik bakımından erdem, orta olandır. "Örneğin bir "orta olma" ya da erdem olarak cesaret, korkulacak şeylerin söz konusu olduğu durumlarda, korkulacak olanla korkulmayacak olanı bilmektir; başka deyişle cesur kişi neyden korkulup neyden korkulmayacağını bilen kişidir". <sup>45</sup> Böylece

<sup>42</sup> Aristoteles, *Eudemos'a Etik*, Çev. Saffet Babür (Ankara: Dost Kitabevi, 1998), 1102a 10

<sup>43</sup> Aristoteles, *Eudemos'a Etik*, 1106 b 35

<sup>44</sup> Aristoteles, *Eudemos'a Etik*, 1144 b 26

<sup>45</sup> İyi ve Tepe, *Etik*, s. 63

cesaret, cesaretle ilgili iki uç olan korkma ile cüret etme durumlarında aşırılık ve eksiklik bakımından "orta olma"dır.<sup>46</sup>

Eski Yunan Stoacı filozoflarından Kıbrıslı Zenon'un (M.Ö. 336-264) ahlak felsefesinde bilgi, erdem ve mutluluk iç içedir. Zenon'a göre doğal olan akla uygun olandır. İçgüdülerin ağır basmasıyla insanın doğasının bozulduğunu düşünmektedir.<sup>47</sup> Ahlak konusunda önemli düşünceler ifade eden diğer bir düşünür olan Epikuros'a (M.Ö. 341-270) göre felsefenin amacı mutluluktur. Ona göre, insan dünyaya bir defa gelir ve ölümle her şey bitmektedir. Ona göre, mutlu olabilmek için haz, davranışlarımızın ölçüsü olmalıdır.<sup>48</sup> Eski Yunan söz konusu olduğu zaman Epiktetos (M.S. 55-135) ve Marcus Aurelius Seneca'nın (M.S. 121-180) da ahlak felsefesinde önemli bir yere sahip olduğunu belirtmek gerekir.

### **2. Aristoteles'in Hayatı**

Eğer Batı Uygarlığının tüm yükünü omuzlarında taşıyan felsefi bir atlas varsa bu Aristoteles'tir. Bu sözler kimilerine aşırı gelse de gerçeğin kendisine başvurulduğunda, onun eksik bile kaldığı söylenebilir. O, yalnızca Batı uygarlığının atlası olmakla kalmamış, deyim yerindeyse her iki dünyanın yani Batı'nın ve Doğu'nun tüm bilimsel ve felsefi birikimlerinin temelinde bulunup, onu kuran bir Atlas olmuştur. $49$ 

Şüphesiz ki günümüze ait olan Batı kültürünü anlamak ve bilmek için Aristoteles'i anlamamız ve bilmemiz gerekmektedir. Çünkü günümüzde yapılan çoğu felsefi

<sup>46</sup> Aristoteles, *Eudemos'a Etik*, 1117a 30

<sup>47</sup> Çubukçu, *Ahlak Tarihinde Görüşler,* s. 17

<sup>48</sup> Çubukçu, *Ahlak Tarihinde Görüşler,* s.. 17.

<sup>49</sup> Ahmet Cevizci, "*Aristoteles*" Felsefe Ansiklopedisi, s. 561

tartışmalar Aristoteles ile başlamakta ve onunla devam etmektedir. Eğer ki söylendiği gibi felsefenin kurucu Platon ise, o halde gerçek anlamda bilimin kurucusu da Aristoteles'tir.

Aristoteles'in felsefesi bize öğrencilerinin tuttuğu notlardan ulaşmıştır. Bu notlar bir aşamada birkaç yüzyıl boyunca bir mahzende kilit altında kalmış ve ancak Romalı bir kitap koleksiyoncusunun bunları satın almasıyla gün yüzüne çıkmıştır. Fakat böylesine bir büyük bir felsefeci Romalılar tarafından görmemezlikten gelindi. Ortadoğu'ya göç eden Aristoteles felsefesi burada uzunca bir süre Arap alimlerini ve bilimcilerini etkiledi. "Batı kanonunda gerçekten yeniden görülmesi 13. Yüzyılın ortalarında, yapıtlarının Latince çevrisi dolaşıma girdiğinde olacaktı. Etkisi, Aristotelesçi düşünüş tarzını Katoliklik ile birleştiren Thomas Aquinas'ın sayesinde büyük bir atılım yaptı". 50

Aristoteles'in hayatına dair kesin bilgilere sahip değiliz. Çünkü biyografiler Aristoteles'in ölümünden çok daha sonralarda yazılmıştır. Bu yüzden Aristoteles'in yaşamına dair çeşitli kaynaklarda yer alan bilgiler kimi zaman çelişik ve kimi zaman birbirine karşıttır. Buna rağmen "Ortaçağ Batı Hristiyan dünyasının "Filozof", İslam dünyasının "İlk Öğretmen" diye adlandırdığı ve tüm felsefe tarihinin Platon'la birlikte en büyük diğer filozofu olarak tanıdığı Aristoteles'in, Kuzey Yunanistan'da bir Ionia kolonisi olan Stageira kentinde M.Ö. 384 yılında<sup>"51</sup> dünyaya geldiği söylenmektedir. Stragira, Khalkidiko yarımadasının kuzeydoğu kıyısında küçük bir kent idi.<sup>52</sup>

l <sup>50</sup> Alexander Moseley, *A'dan Z'ye Felsefe*, Çev. Ali Süha. 4. Baskı (İstanbul: NTV Yayınları, 2012), s. 34

<sup>51</sup> Ahmet Arslan, *İlkçağ Felsefe Tarihi: Aristoteles*, 2. Baskı (İstanbul: İstanbul Bilgi Üniversitesi, 2009), s. 3

<sup>52</sup> Ahmet Cevizci, *İlkçağ Felsefesi Tarihi*. 5. Baskı (Bursa: Asa Kitabevi, 2011), s. 360

Aristoteles'in babası olan Nikomakhos, Makedonya kralı II. Amyntas'ın saray hekimi ve aynı zamanda dostu idi. Dolayısıyla Aristoteles sarayda yetişmiş, kralın oğlu olan II. Philip ile beraber büyümüş ve çocukluk arkadaşı olmuşlardır.<sup>53</sup> Oldukça erken yaşlarda hem annesini hem de babasını kaybeden Aristoteles'i yakın akrabası olan Proksenos tarafından büyütülmüştür.<sup>54</sup>

"Aristoteles'in bundan sonraki hayatında ilk önemli olayı, 17 yaş civarında iken yani 367 yılında Atina'ya gelmesi ve o sırada bütün Yunan dünyasının adeta bir eğitim merkezi konumunda olan Platon'un okuluna girmesi teşkil etmiştir". <sup>55</sup> Yunan dünyasında gençlere en iyi bilgiyi verebilecek olan akademi, Aristoteles Atina'ya geldiğinde, yirmi yılandan beri varlığını sürdürmekteydi. M.Ö. 367 yılında Atina'ya gelerek akademiye başlayan Aristoteles burada Platon'un ölümüne kadar yani M.Ö. 348 yılına kadar kalmıştır.<sup>56</sup> Akademide kaldığı yaklaşık yirmi yılda öğrencilik sürecinden sonra öğretmenlik yapmıştır ve Platon bu adama özel bir ilgi göstererek, ona okulun "bilgin"i, "okuvucu"su ve hatta "beyni, aklı" demiştir.<sup>57</sup>

Platon tarafından çok sevilen ve özel ilgi gösterilen Aristoteles'e Platon'dan sonra akademinin başına geçebilecek en muhtemel kişi olarak bakılıyordu. Fakat Platon ölümünden önce okulunun idaresini Aristoteles'e bırakmayarak, yeğeni olan Speusippos'a bırakır.<sup>58</sup> Bu olayın yaşanmasından bir süre sonra Aristoteles okuldan ayrılma kararını alır. Aristoteles'in okuldan ayrılma kararı tam olarak bilinmemekle

<sup>53</sup> Zeller, Grek Felsefe Tarihi, s. 228

<sup>54</sup> Cevizci, *İlkçağ Felsefesi*, s. 361

<sup>55</sup> Arslan, *İlkçağ Felsefe Tarihi, s.* 4

<sup>56</sup> Arda Denel, *İlkçağ'da Doğa Felsefeleri* (İstanbul: Doruk Yayımcılık, 2011), s. 123

<sup>57</sup> Denel, *İlkçağ'da Doğa Felsefeleri,* s. 123

<sup>58</sup> Zeller, Grek Felsefe Tarihi, s. 228

beraber iki ihtimal üzerinde durulmaktadır.<sup>59</sup> İlk ihtimal; Aristoteles'in akademinin başına geçme hayalinden uzaklaşmış olması, ikinci ihtimal ise; Platon'un son dönemlerinde ideaları sayılar olarak kabul etmesi görüşünün Aristoteles'in hiç hoşuna gitmemesi ve bu nedenle okuldan ayrılmayı istemesidir.<sup>60</sup>

Aristoteles ve okulun başka bir üyesi olan Ksenokrates okuldan ayrılarak Atina'yı terk etmişlerdir. Atina'yı terk ettikten sonra üç yıl Assos'ta ve üç yıl da Mtylene adasında (Midilli Adası) geçirmiş olan Aristoteles bu süre zarfında boş durmayarak çeşitli çalışmalar yapmıştır.<sup>61</sup> Arada geçen altı yılın ardından Aristoteles'e bir davet gelir. M.Ö. 343 yılında Makedonya kralı olan II. Amyntas'ın yerine geçen II. Philip Aristoteles'i Pella'daki sarayına davet eder. Aristoteles çocukluk arkadaşının davetini geri çevirmez ve Pella'ya gider. II. Philip Aristoteles'e sarayda kalmasını ve çocuğunun eğitimiyle ilgilenmesini rica eder. Aristoteles çocukluk arkadaşının ricasını kırmaz ve II. Philip'in oğlu olan Büyük İskender'in eğitimiyle ilgilenir.<sup>62</sup>

Büyük İskender'in uzunca bir süre eğitimiyle ilgilendikten sonra M.Ö. 336 yılında II. Philip'in ölmesiyle birlikte Aristoteles tekrar Atina'ya döner. Tekrar Atina'ya dönen Aristoteles "Platon'un örneğini izleyerek Antipater'in himayesi altında kendi okulunu, Atina'nın dışında, kuzey-doğu bölgesinde bir korulukta, kentin en hoş gimnazyumlarından biri olan Apollo Likaion gimnazyumunda Lise'sini kurar".<sup>63</sup> Platon'dan etkilenerek kendi okulunu kurmaya karar veren Aristoteles, burada on iki yıl boyunca ders vermiştir. Aristoteles'in yanı sıra Platon'un okulunda olduğu gibi kendisi

<sup>59</sup> Cevizci, *İlkçağ Felsefesi*, s. 361

<sup>60</sup> Zeller, Grek Felsefe Tarihi, s. 228

<sup>61</sup> Denel, *İlkçağ'da Doğa Felsefeleri,* s. 123

<sup>62</sup> Zeller, *Grek Felsefe Tarihi*, ss. 228-229

<sup>63</sup> Arslan, *İlkçağ Felsefe Tarihi*, s. 8

dışında çeşitli hocalar da dersler vermiştir. Aristoteles dışında ders veren hocaların arasında daha sonra lisenin başına geçerek olan eski dostu Teophrastos da vardır.<sup>64</sup>

Aristoteles okulunu kurduğu zaman Atina'da faaliyette olan iki okul vardı. Bunlardan biri Platon'un Akademisi, diğer de İsokrates'in hitabet okulu idi. Aristoteles'in Lise'si kısa bir zamanda bu iki okula rakip olacak kadar gelişme gösterdi. "Bu üç okul arasında gerek öğrenciler, gerekse öğretim alanları bakımından kabaca söyle bir gruplaşma vardır: Aristoteles'in Lise'si öğrencilerini orta sınıftan, Akademi soylulardan, İsokrates'in okulu kolonici Yunanlılardan devşirmektedir. Akademinin daha çok matematik, metafizik ve politika alanlarında yoğunlaşmasına karşılık, İskokrates'in okulu hitabet, Aristoteles'in Lise'si ise doğa bilimi alanında sivrilir". 65

Aristoteles'in çocukluk arkadaşı olan II. Philip'in oğlu Büyük İskender M.Ö. 323 yılında ölür ve bu ölüm üzerine Atina halkı Makedonya karşıtı bir tepki başlatır. Atina halkı her zaman bağımsızlığına çok düşkün bir halk olarak bilinmekteydi ve Atina halkının bağımsızlığını elinden alan Büyük İskender Atinalılar tarafından sevilmiyordu. Diğer bir taraftan da Aristoteles'in Büyük İskender ile yakından ilişkilerinin olduğu bilinmekteydi. "O halde, Aristoteles'e daha önce benzeri durumlarda diğer filozoflara, Anaxagoras'a, Protogoras'a, Sokrates'e yöneltilmiş olan dinsizlik suçlamasının yöneltilmiş olmasına şaşırmamamız gerekir. Demophilos adından biri, dostu tiran Hermeias'ın hatırasına Delphoi'de bir heykel diktirdiği ve özellikle onu övmek üzere bir şiir kaleme almış olduğu yönünde bir suçlamayla Aristoteles'e karşı dava açma girişiminde bulunur". <sup>66</sup> Bunun üzerine Aristoteles Atina'dan ayrılma kararını alır.

<sup>64</sup> Zeller, *Grek Felsefe Tarihi*, s. 229

<sup>65</sup> Arslan, *İlkçağ Felsefe Tarihi,* s. *8*

<sup>66</sup> Arslan, *İlkçağ Felsefe Tarihi,* s. 10

Aristoteles'in Atina'dan ayrılmasına sebep olabilecek durum, şüphesiz ki, ilk başta kendi can güvenliğidir. Aristoteles'i Atina'dan ayrılmasına sebep olabilecek ikinci bir durum ise "felsefeye karşı ikinci bir suç işlenmesine meydan vermemek" olabilir. "Lise'nin yönetimini Teophrastos'a bırakarak annesinin memleketi olan Khaklis'e gider ve aradan fazla zaman geçmeden, 322 yılında yani 62 yaşında iken uzun zamandan beri mustarip olduğu söylenen kronik bir mide rahatsızlığından ölür". <sup>67</sup> Kronik mide rahatsızlığının ülser olduğu tahmin edilmektedir.<sup>68</sup> Korunmuş olan vasiyeti ailesinin ve hane mensuplarının geçimiyle ilgili kaygısını açığa vurmaktadır ki bu, sınırlı olmakla beraber gerçek insancıllığına tanıklık etmektedir.<sup>69</sup>

### **3. Aristoteles'in Eserleri**

Aristoteles, ilk olarak ahlaki konular üzerine bir dizi felsefi diyalog yazmıştır. Oldukça çekici ve etkileyici bir üslupla yazılan bu diyaloglar, onun yaşadığı toplumda tanınmasına neden olmuştur. Fakat bu eserlerin tamamı kaybolmuştur. Bu ahlaki diyalogların yanı sıra Aristoteles'in yayınlamadığı bilimsel ve felsefi denemeleri bulunmaktadır. Aristoteles'in kendisinin yayınlamadığı bu denemeleri M.S. 1. yüzyılda bir Peri patetik olan Rodoslu Andronikos tarafından bulunmuştur.<sup>70</sup> Andronikos bu denemeleri sınıflandırıp yayınlanıncaya kadar, dünya büyük ölçüde Aristoteles'in varlığından habersiz kalmıştır. Aristoteles'in bu denemeleri büyük bir hacim ve olağan

<sup>67</sup> Arslan, *İlkçağ Felsefe Tarihi,* s. 10

<sup>68</sup> Denel, *İlkçağ'da Doğa Felsefeleri*, s. 124

<sup>69</sup> Zeller, *Grek Felsefe Tarihi*, s. 230

<sup>70</sup> Zeller, *Grek Felsefe Tarihi*, s. 230

dışı büyük bir verimle beraber, kapsam, içerik ve özgünlük bakımından olağanüstü bir entelektüel başarıyı somutlaştıran eserlerdir.<sup>71</sup>

Aristoteles'in eserleriyle ilgili birtakım problemlerle karşı karşıya bulunmaktayız. "Bunlardan birincisi Platon'un eserlerinde olduğu gibi, Aristoteles'in elinden çıkmış olduğu söylenen eserlerin hangilerinin gerçekten ona ait olduğu, hangilerinin ise gerçekten ona ait olmadığı halde daha sonraki kuşaklar tarafından ona mal edildiğidir. İkinci ve önemli sorun gerçekten ona ait olduğu kabul edilen eserlerin onun hayatının hangi dönemlerine ait olduğu, başka bir ifade ile eserlerinin tarihi sırası sorunudur".<sup>72</sup> Fakat en önemli sorun ise zaman içerisinde Aristoteles'in düşüncesinde herhangi bir değişimin olup olmadığıdır.

Aristoteles'in yapıtlarını üç başlık altına almak son derece yerinde olacaktır. Bunlar: "(1) Popüler nitelikteki çalışmalar veya diyaloglar. (2) Bilimsel inceleme yazıları için hazırlanmış olan *memoranda* ve araştırma-inceleme için biriktirilmiş materyaller. (3) Bilimsel ve felsefi çalışmaları içeren sistematik eserler".<sup>73</sup>

Aristoteles'in yapıtlarını üç başlık altına aldıktan sonra, üçüncü başlığın yani "Bilimsel ve felsefi çalışmaları"nın olduğu başlığın en önemli başlık olduğunu görmekteyiz. Aristoteles'in bilimsel ve felsefi çalışmaları ise şu şekilde bölümlemek mümkündür. 74

Mantık Üzerine Çalışmaları *(Organon)***:** 1. *Kategoriler* (10 terimin tanımlanması), 2. *Önerme Üzerine (De Interpretatione)*, 3. *Birinci Analitikler* (dedüktif

<sup>71</sup> Cevizci, "*Aristoteles*", s. 567

<sup>72</sup> Arslan, *İlkçağ Felsefe Tarihi,* s. 11

<sup>73</sup> Cevizci, "*Aristoteles*", s. 567

<sup>74</sup> Cevizci, "*Aristoteles*", s. 567

mantık). 4. *İkinci Analitikler* (bilimsel yöntem, bilimsel bilginin niteliği ve dedüktif mantık). 5. *Sofistik Kanıtlamaların Çürütülmesi (De Sophistic Elenchis)* (formel olmayan yanlışlar, yanılgılar).<sup>75</sup>

Fizik Üzerine Çalışmaları: 1. *Fizik* (hareket, değişme, boşluk ve zamanı açıklar). 2. *Gök Üzerine (De Caelo)* (Gökyüzünün yapısı, dünya ve elementler). 3. *Oluş ve Yok Oluş Üzerine (De Generatione et Corruptione)*. 4. *Meteoroloji (Meteorologica)* (Yıldızların kaynağı, kökeni, hava değişmeleri, doğal felaketlerin nedeni).<sup>76</sup>

Psikoloji Üzerine Çalışmaları: 1. *Yaşam Üzerine (De Anima)* (Her farklı canlının sahip olduğu yetenekleri ve onların ruhlarını, algılama düşünme, hayal gücünü, duyumları, zihnin yapısı ve işleyişlerini açıklamalar). 2. *Küçük Doğal Şeyler (Parva Naturalia)* (Bellek ve anımsama, rüya ve rüya ile geleceği görme üzerine açıklamaları iceren kısa incelemeleri içerir). $77$ 

Doğa Tarihi Üzerine Çalışmaları: 1. *Hayvanların Tarihi (Historia Animalium)*  (Eser canlıların fiziksel/ zihinsel özellikleri ve alışkanlıkları üzerinedir). 2. *Hayvanların Kısımları (De Partibus Animalium)*. 3. *Hayvanların Hareketi Üzerine (De Motu Animalium)*. 4. *Hayvanların Gelişimleri (De Incessu Animalium)*. 5. *Hayvanların Oluşumu Üzerine (De Generatione Animalium)*. 6. *Küçük İncelemeler*. 7. *Problemler.<sup>78</sup>*

Felsefi Çalışmaları: 1. *Metafizik* (töz, öz, neden, form, gerçeklik). 2. *Nikomakhos'a Etik* (akıl, mutluluk, erdem, dostluk, sevgi, politik yaşam, felsefi yaşam ve diğerleri). 3. *Eudemos'a Etik*. 4. *Magna Moralia*. 5. *Politika* (en iyi devlet, ütopyalar,

<sup>75</sup> Cevizci, "*Aristoteles*", s. 567

<sup>76</sup> Cevizci, "*Aristoteles*", s. 567

<sup>77</sup> Cevizci, "*Aristoteles*", s. 567

<sup>78</sup> Cevizci, "*Aristoteles*", s. 567
anayasalar, devrimler). 6. *Retorik*. 7. *Poetika* (trajedi ve epik şiir üzerine düşünceler içerir). 79

### **3.1. Aristoteles'in Ahlak Üzerine Çalışmaları**

*Ethika Eudemia* ve *Ethika Nikomakheia* bu iki eser Aristoteles'in ahlak öğretisini ifade etmektedir. Bazı kaynaklarda *Magna Moralia* isimli bir metnin de Aristoteles'e ait olduğu iddia edilir. Fakat bu konu muallakta kalan bir konu olmakla birlikte çeşitli rivayetlere göre Aristoteles'in ders notlarını tutan bir öğrencisine ait olduğu söylenir.<sup>80</sup> Dolayısıyla çalışmamda bu kitaptan söz edilmeyecektir.

*Ethika Eudemia*'nın *Ethika Nikomakheia*'dan önce yazıldığı bilinmektedir. Fakat *Ethika Eudemia*'nın sekiz kitaplık bir yazı olduğu ifade edildiği halde, 4., 5. ve 6. kitaplar *Ethika Nikomakheia*'nın 5., 6. ve 7. kitaplarıyla aynı doğrultudadır.

#### **3.1.1.** *Eudemos'a Etik (Ethika Eudemia)* **Analizi**

*Ethika Eudemia* Aristoteles'in Assos'ta kaldığı döneme ait bir eserdir.<sup>81</sup> Bu eserde mutluluk: "her şeyin en güzeli ve en iyisi olan en hoş şey" olarak tanımlanır. Bu tanım yapılırken Artemis ve Apollon'un doğduğu Delos adasında, ikizlerin annesi olan gece tanrıçası Leto' nun tapınağına birisinin yazmış olduğu "En güzel şey en adil olandır, en

<sup>79</sup> Cevizci, "*Aristoteles*", s. 567

<sup>80</sup> Zeller, *Grek Felsefesi*, s. 239

<sup>81</sup> Zeller, *Grek Felsefesi*, s. 239

iyi şey sağlıklı olmak; en hoş şey ise, kişinin arzuladığı şeye kavuşması." dizelerine atıfta bulunur.

Daha sonra Aristoteles "İyi yaşama nerededir ve nasıl elde edilecektir?", "Mutluluk bir bilgi gibi öğretimle mi kazanılır ya da belli bir alıştırma yoluyla mı elde edilir? Yoksa tüm bunların dışında ilahi bir esinle kendinden geçerek ya da talihe bağlı olarak mı?" sorularını yanıtlamaya girişir. Aristoteles, bu soruları sorduktan sonra tüm oluşların burada belirtilen konulara indirgendiği ön kabulünde bulunarak çıkarıma dayanan bütün oluşları da bilgiye dayandırılan eylemlerin altına koyarak ikili bir kategorizasyon yoluna gider.

Bu doğrultuda Aristoteles, mutlu yaşamayı; aklı başındalık, karakter erdemi ve haz olmak üzere üç şekilde elde edilebileceğini ifade eder. Fakat inanların bunlardan birini, ikisini ya da hepsini önemli gördüğünü; bunlar arasında farklı görüşler olduğunu söyleyerek insanların görüş farklılıklarından yakınır.

Daha sonra Aristoteles, "yaşamı kendi tercihlerine göre yönlendirebilen" ayrımını yaparak; köle, kadın ve çocukları ahlak öğretisine dahil etmez. Çünkü Aristoteles'e göre; köle, kadın ve çocuklar "yaşamı kendi tercihlerine göre yönlendirebilen" grubu içerisinde yer almazlar. Aristoteles'in bu görüşü daha sonra detaylı olarak tartışılacaktır.

"Yaşamı kendi tercihlerine göre yönlendirebilen" gurubun yaşamını bir hedefe göre düzenlemesi gerekliliğinden aksi bir davranışın akılsızlık olacağını ifade eden Aristoteles yaşamı düzenleyebilecek hedefleri: mevki, ün, zenginlik ve eğitim olarak dörde ayırır. Aristoteles bu ayrımı yaptıktan sonra, insanın kendisine bakarak

26

mutluluğun hangi hedefte saklı olduğunu belirlemesi gerektiğinden bahseder ve ne şekilde bir yol çizerek hedefe varılabileceğinden; yani ne olmazsa hedefimizi gerçekleştirmemizin mümkün olmadığının farkına varılmasından bahseder.

Sonraki bölümlerde Aristoteles, kimlerin mutluluk anlayışından hareket edilmesi gerektiğini ele alır ve çocukların, yaşlıların, hastaların değil yalnız eski bilgelerinin görüşlerinin önemli olduğunu söyler. Çünkü; çocukların, yaşlıların ve hasta insanların bir temellendirmeye değil duygulanıma ihtiyaç duyduklarını söyler.

Aristoteles birinci bölümde söylediklerine geri dönerek, mutluluğun ilahi bir esinti, talih ya da doğa gereği olmadığını; insanın eylemlerinin ve kendisinin belli nitelikte olarak mutluluğu elde edebileceğini söyler.

Bu aşamalardan geçen Aristoteles, "mutluluk nedir?" sorusuna gelir. "Mutluluk nedir?" konusundaki temel sorunsal: "Eski bilgelerin söylediği gibi ruhun belirli bir nitelikte olması mıdır?", "Yoksa eylemlerin de belli bir nitelikte olması daha mı gereklidir?" ayrımıdır. Aristoteles bu ayrımı incelemek için; ahlaki erdem, haz ve aklı başındalık üçlemesini mutluluğa ulaşmadaki üç yaşam biçimi olarak kullanır. Bunlardan aklı başındalık felsefecinin yaşamıdır, ahlaki erdem siyasetçinin, haz, bedensel hazcının.

Aristoteles daha sonra bu üç yaşam biçimini incelemeye girişir ve bunlar arasında en değerlisini bulmaya çalışır. İfade etmiş olduğu bu üç yaşam biçimlerinden hangisinin en değerleri olduğunu da Anaxagoras'a dair bir diyalog ile belirtilir.

Kitabın ilerleyen kısımlarında Aristoteles; hazcılık üstüne bahsi geçen bedenle ilgili ve haz düşkünlüğüne dair hazzın, mutlulukla bağlantılı olup olmadığını, bağlantılı ise nasıl bir bağlantı içinde olduğunu, eğer hepsi değil bazı hazlar mutluluk ile bağlantılı ise bunlar hangileridir, bedenle ilgili olanlar mı yoksa başka türlü hazlar mı gibi soruları sorup diğer iki yaşam biçimine geri dönüyor.

Sokrates'in ifadesi olan "amaç erdemi bilmektir" sözünü baz alarak, onu eleştiren Aristoteles, Sokrates'in erdemin tek tek parçalarını bilerek erdemli olunabileceğini ifade ettiğini söyler. Aristoteles, Sokrates'in ifadesinin yetersiz olduğunu iddia eder. Yani amacımız sadece erdemi bilmek olmamalıdır, aynı zamanda öğrendiğimiz o erdemi uygulamamız gerekmektedir. Başka bir deyişle, Aristoteles'e göre amaç erdemin ne olduğunu bilmek değil, erdemli olmaktır. Mesela, cömertlik bir erdemdir. Cömertliğin ne olduğunu bilmek bizi cömert yapmaz, bildiğimiz bu erdemi aynı zamanda eyleme dönüştürmemiz bizi erdemli kılacaktır. Fakat geometriyi bilerek geometrici, mimariyi bilerek mimar olunabileceği gerçeği olduğunu da ifade eden Aristoteles, bu görüşün yalnız kuramsal bilimlerde geçerli olduğunu belirtir. Astronomi, doğa bilim, geometri gibi bilimleri; nesnenin doğasını bilmeye çalışan bilimler sınıflandırmasına koyar, Sokrates'in önermesininde değerli olduğu yerin bilimin bu yanı olduğunu söyler.

İlerleyen bölümlerde Aristoteles'in bir yöntem araştırmasına girdiği görülür. Açık olan görüşlerden mi, yoksa açık olmayan görüşlerden mi yola çıkmak gerektiğini soruşturur. Bu konuyu anlamak için önermenin hangi biçimlerde doğru olduğunu bilmek gerekir.

Bu durumda bir önermenin doğru olması için ya öncüller doğrudur ya da öncüller yanlış iken varılan sonuç doğrudur. Aristoteles'in kabul ettiği tek doğru ise hem öncülleri hem sonucu doğru olan önermedir. Öncüller yanlış iken sonucun doğru olması

bozuktur. Bu yüzden Aristoteles açık olmayan görüşler üstünden gitmenin daha basit ve daha temellendirilebilir olduğunu savunur.

Yine mutluluk konusuna dönen Aristoteles, mutluluğu, "insana özgü iyilerin, en önemlisi ve en üstünü" olarak tanımlanıyor. Mutluluğun başka bir tanımı da "insanın yapacağı en iyi şey"dir. Bu tanım aynı zamanda *Nikomakhos'a Etik* adlı kitabında, "Her zanaat ve her araştırma, her eylem ve her tercih bir iyiyi arzular; bu iyi her şeyin arzuladığı şeydir"<sup>82</sup> olarak dile getirecektir.

Mutluluğun tanımını yaptıktan sonra, "iyi nedir?" sorusuna cevap arayan Aristoteles'in "kendinde iyi" kavramını oraya attığı görülüyor. Aristoteles'in "kendinde iyi" olarak ifade ettiği şey, iyiliği kendi içinde saklı olan şeydir. Yani herhangi bir sebepten iyi değil salt iyi olduğu için iyidir. Diğer şeylerde iyi bulunmasının sebebi ondan pay almalarıdır.

İyinin "tek bir şey olmamaklık" durumu, varlığı kategorizasyona uğratarak; töz / cevher kategorisinde akıl / us, nitelik kategorisinde adil, nicelik kategorisinde doğru ölçü, zaman kategorisinde doğru an, devinimle ilgili olarak da öğreten ve öğrenen şeklinde dile getirilir.

Buradan varlığın nasıl tek bir şey olmamaklık durumunun söz konusu ise, iyinin de tek bir şey olamayacağı çıkarımına geri dönülür. Sonrasında ortak iyi ve kendinde iyinin aynı şey olduğundan aranılanın, iyi formu ya da ortak bir iyi olmadığının apaçık belli olduğundan bahseder. İyinin kendisini ise insanın yapıp edeceklerinin amacı

<sup>82</sup> Aristoteles, *Nikomakhos'a Etik*, 1094a

olmakla atfeder. Daha önce de ifade edildiği gibi her şeyin amacı iyidir, en yüksek iyi de mutluluktur.

#### **3.1.2. Nikomakhos'a Etik** *(Ethika Nikomakheia)* **Analizi**

Aristoteles'in ahlak konusunda yazmış olduğu en önemli iki eserinden biri olan *Nikomakhos Ahlakı (Ethika Nikomakheia) "*O'nun ölümünden sonra oğlu Nikomakhos tarafından yayınlandığı için bu ismi taşımaktadır."<sup>83</sup> Bu eser on bölümden oluşmaktadır.

Birinci bölümde iyilik ve mutluluk konusunu ele alan Aristoteles, ikinci bölümde erdem nedir ve erdemin nasıl oluştuğu gibi soru konulara yer vermektedir. Üçüncü bölüme geldiğimizde yine erdem konusuna devam eden Aristoteles, bununla birlikte erdemin insan iradesine bağlı olarak mı yoksa başka şekillerde mi ortaya çıktığı, ölçülülük ve haz düşkünlüğü konularına yer vermektedir.

Dördüncü bölümde cömertlik, cömert kişinin özellikleri, bunun karşıtı olan cimri ve savurgan kişinin özellikleri, mal-mülkle ilgili olduğunu ifade ettiği ihtişam konusuyla devam etmektedir. Bu bölümde onurlu harcamalardan da söz eden Aristoteles, eli sıkılık, yüce gönüllülük, pısırıklık ve kendini beğenmişliğin ne olduğu ve bu huylara sahip olan insanların özelliklerini ifade etmektedir. Dördüncü bölümde devamla öfke ve öfkede orta huy, istihza ve şarlatanlık, şaklaban ve kıvrak zekâ bağlamında bu kişilerin nasıl özelliklere sahip oldukları konularından söz etmektedir. Dördüncü bölüm utanma duygusuyla sonlandırılmıştır.

<sup>83</sup> Zeller, *Grek Felsefesi*, s. 239

Eserin beşinci bölümünde Aristoteles, adaletin tanımı, adalet çeşitleri, adaletin nasıl bir orta olduğu, adalet erdeminin karşıtları, adaletli ve adaletsiz insanın özellikleri, kaç çeşit adaletli ve adaletsiz insandan söz edilebilir konularına yer verildiği görülmektedir.

*Nikomakhos'a Etik* adlı eserin altıncı bölümüne kadar ruhun erdemlerinden olan karakter erdemleri, bunların karşıtları ve bunların nasıl bir orta huy olduğu konularına yer verdikten sonra altıncı bölümde ruhun erdemlerinden olduğunu kabul ettiği düşünce erdemine yer vermektedir. Eylem ve düşünmeyle ilgili doğruluk, doğru iştahla uyum sağlar. O halde eylemin ilkesi tercihtir, tercihin ilkesi ise iştahtır ve bir şey için olan akıl yürütmedir. Bunun için akıl, düşünce ve etik huydan bağımsız bir tercih olmaz. Nitekim düşünceden ve alışkanlıktan bağımsız bir eylemde iyi durum ile bunun karşıtı söz konusu olmaz. Bu bağlamda Aristoteles'in aklıbaşındalık, bilgelik, erdem ve aklıbaşındalık arasındaki bağ, konuları üzerinde yoğunlaştığı söylenilebilir.

Yedinci bölümde kaçınılması gereken alışkanlıklardan bahseden Aristoteles, bu bağlamda kötülük, haz düşkünlüğü ve çeşitleri, kendine egemen olmamak, öfkede kendine egemen olamamak, içten pazarlılık, inat ve canavarlık konularına yer vermektedir. Ayrıca bu huylara sahip olan kişileri ve bu huyların karşıtları ele almaktadır.

Aristoteles kitabının sekizinci bölümünde, erdemlerden dostluk konusunu ele aldığını görebiliriz. Sözgelişi acaba dostluk herkeste ortaya çıkmaz mı, kötüler dost olamaz mı, acaba yalnız bir tür dostluk mu var, yoksa daha çok mu sorularına cevap arandığı görülebilir. Diğer taraftan bu bölümde adaletle dostluk arasındaki ilişkiyi

31

ortaya koyan Aristoteles'in yönetim biçimleri ve bu yönetim biçimlerine benzettiği, insanlar arasındaki ilişkileri de ele almaktadır.

Dokuzuncu bölümde de dostluk konusuna devam ettiği görülen Aristoteles'in insanlar arasındaki dostlukta yakınlık derecesine göre herkese aynı derecede mi sevgi duyulması gerektiği ve bu konuda kimlerin daha öncelikli olduğu konularını ele almaktadır. Aynı zamanda bu bölümde Aristoteles, dostlukla yakınlık aynı şeyler midir, aralarındaki ilişkinin ne şekildedir problemlerini çözümlemektedir. Uzlaşma ve dostluk arasındaki ilişkinin nasıl olduğu, bencil insan ve bencil insanın özelliklerini ortaya koymaktadır. Dost sayısının sınırlı mı yoksa daha çok olabilir mi konuları, dostlara ne zaman ihtiyaç duyulduğu konularını da ele

### almaktadır.

Onuncu bölümde ve son bölümde Aristoteles'in, hazdan, mutluluktan, çocukların ve gençlerin eğitiminden ve mutluluğun teori etkinliği olduğundan söz edildiği görülmektedir. Aristoteles, eserinde yoğun olarak erdemlerden ve bunların akla uygun olması konusuna yoğunlaşmaktadır. Aristoteles, konuları ele alırken tümevarım yöntemini kullanmıştır. Bu bağlamda bir konuya başlarken konuyla ilgili soruları ortaya koyduktan sonra ele aldığı şeyin ilk olarak ne olduğundan ziyade ne olmadığı sorularını çözümledikten sonra sonuca ulaştığı görülmektedir.

# **II. BÖLÜM**

# **ARİSTOTELES'İN AHLAK ÖĞRETİSİ**

Bir insanın "doğru ile "yanlış" olarak nitelendirilen davranışlarının, "iyi" veya "kötü" olarak değerlendirilmesi karşımıza ahlak değerlerini çıkarır. En basit şekliyle, iyi veya kötü diye nitelendirilen davranışlarla ilgili değerlere ahlaki değerler denilir. Ahlak felsefesi, "iyi" ve "kötü"nün ne olduğu meselesiyle ilgilenmektedir. "İyi" ahlaki davranışların bir çeşit ölçütüdür. Dolayısıyla birçok iyiye içerik giydirmeye ve içerik kazandırmaya çalışan ahlaka bir işlev ve amaç belirleme çabasında olan ahlak anlayışları ortaya çıkmıştır.<sup>84</sup>

Ahlak felsefesiyle ilgilenen filozoflar genel felsefenin alt dalı olarak ahlakı ele almışlardır. Bunu da teorik ahlak ve pratik ahlak diye ikiye ayırmışlardır. Aristoteles'in Sokrates'i ahlakın kaynağı olarak bilgiyi göstermesini eleştirdiğini görmekteyiz. Aristoteles'in ortaya koymuş olduğu faziletler ve reziletlerin bilgisine sahip olmanın yeterli olmadığı aynı zamanda uygulamak gerektiği tezi doğrultusunda teorik ahlakı ve pratik ahlakı bir arada gördüğümüz Aristoteles'in düşüncelerini ortaya koymaya çalışacağız.<sup>85</sup>

<sup>84</sup> Habibe Akçaoğlu, "*Aristoteles ve İbn Miskeveyh'de Ahlak Felsefesi*", (Yüksek Lisans Tezi, Fırat Üniversitesi, 2010), s. 18

<sup>85</sup> Akçaoğlu, "*Aristoteles ve İbn Miskeveyh"*, s. 18

## **1. Ahlak Öğretisi**

Pek çok ahlak filozofu işe "ahlak" alanıyla hayatın geri kalan diğer alanları arasında keskin bir ayrım yaparak başlar, bu durumdaki filozoflar, etik alanındaki araştırmalarına "Benim ödevim nedir?" ya da "Benim ahlaki ödevim nedir?" sorusuyla başlar. Aristoteles ise, daha genel ve anlamlı bir soruyla işe başlar "İnsanın iyi bir yaşam sürmesi ne anlama gelir?".<sup>86</sup>

Aristoteles'in etikle ilgili incelemelerinin odak noktasını oluşturan "insanın iyi bir yaşam sürmesi", politika felsefesiyle ilgili incelemelerinin en temel konusu meydana getiren iyi bir toplum düzeni içinde yaşamayı gerektirir. "Bu yüzden, Aristoteles'in etiğinin neliğini anlayabilmek için, Atina'nın politik koşullarına; onun hangi sosyopolitik düzende yaşayan insanlar için etik kitapları kaleme aldığına bakmak gerekir". 87 Aristoteles'in yaşadığı dönemde Atina'da yaklaşık olarak kırk bin erkek vatandaş yaşamaktaydı. Bu erkek vatandaşların arasında hiçbir işle uğraşmayan, yani hayatlarını kazanmak için enerji sarf etmeyen insanlar bulunmaktaydı. Bu gruba; filozof, devlet adamı, şair, mucit... gibi vasıflara sahip olabilme potansiyeline sahip bulunanlardı.<sup>88</sup> Atina'da, bunların dışında; sayıları her geçen gün artan bir tüccar sınıfı, güçlü bir ordu ve vatandaşların üç misli kadar köle yaşamaktaydı. "Aristoteles'in etik kuramı, işte bu toplumsal koşullar içinde, söz konusu özgür yurttaşlar topluluğu için yazdığını; onun,

<sup>86</sup> Şeniz Eren, *"Platon ve Aristoteles'in Etik Anlayışlarının Karşılaştırılması"* (Yüksek Lisans Tezi, Gazi Üniversitesi, 2006), s. 59

<sup>87</sup> Cevizci, *İlkçağ Felsefesi*, s. 416

<sup>88</sup> Cevizci, *İlkçağ Felsefesi*, s. 416

öncelikle imtiyazlı bir sınıfın erdemi ve mutluluğuyla ilgili olan bir etik kuram geliştirme işiyle meşgul olduğunu söyleyebiliriz".<sup>89</sup>

"Aristoteles ahlak öğretisinde, Soktates ve Platon gibi filozofların geliştirmiş olduğu ahlak teorilerine yer verip, kendi gözlemlerini, günlük olayları, halk içerisinde yer bulmuş ahlak görüşlerini ele alıp, bütün bu görüşler doğrultusunda doğruları ve yanlışları tespit edip, realist bir yaklaşım içerisinde, kendi ahlak görüşlerini ifade etmiştir".<sup>90</sup> Aristoteles'in ahlak öğretisi bilgi öğretisiyle ya da başka bir deyişle epistemolojisiyle ilişkilidir. Bu bağlamda onun bilgi öğretisi şu şekildedir: "Aristoteles'e göre bilim veya bilgi ya da akıl üç türlüdür".<sup>91</sup> İnsanların sahip oldukları bu üç türlü bilgi veya düşünme biçimi; (1) "teorik", (2) "pratik" ve (3) "poetik" bilgidir. Kendisi için araştırıldığında teorik, davranışlarımıza kural koymak için araştırıldığında pratik ve faydalı ya da güzel, iyi şeyleri yaratmak için araştırıldığında poetiktir.<sup>92</sup>

Aristoteles bağımsız bir ahlaktan hiçbir zaman bahsetmemiştir. O'na göre ahlak, pratik bilgiler kapsamında yer almaktadır. Çünkü en yüce pratik bilimi, bütün ötekilerin kendisine bağlı olduğu "politika" ya da toplumsal bilimdir. Ahlak felsefesi ise bu bilimin ancak bir parçasıdır. Çünkü ahlaklılığın amacı olan iyi hayatın, ancak iyi düzenlenmiş bir toplulukta gerçekleşebileceğine inandığı için, etikle ilgili eserleri politika ya da siyaset felsefesine ilişkin eserler takip eder.<sup>93</sup> Bu nedenle bağımsız bir ahlak felsefesinden bahsetmemekle birlikte, onu "karakter incelemesi" ya da "karakter

<sup>89</sup> Cevizci, *İlkçağ Felsefesi*, s. 417

<sup>90</sup> Nejdet Durak, *Aristoteles ve Farabi'de Etik*, 2. Baskı (Isparta: Fakülte Kitabevi, 2009), s. 99

<sup>91</sup> Ahmet Arslan, *İlkçağ Felsefe Tarihi III*, s. 39

<sup>92</sup> Aristoteles, *Nikomakhos'a Etik*, 1025b ve 1064a

<sup>93</sup> Cevizci, *İlkçağ Felsefesi*, s. 366

üzerinde tartışmamızın" sözü kabul eder. Yani Aristoteles "etik" kavramını bir karakter bilimi olarak dile getirmektedir.<sup>94</sup>

### **2. İyilik ve Mutluluk**

Hem Aristoteles'in ahlak felsefesi bağlamında, hem de ahlak felsefesi tarihi bağlamında çok önemli bir eser olarak bilinen *Nikomakhos'a Etik* kitabının başında Aristoteles şu sözlere yer verir: "Her sanat ve araştırmanın, aynı şekilde her eylem ve tercihin de bir iyiyi arzuladığı düşünülür; bu nedenle iyiyi 'her şeyin arzuladığı şey' diye yerinde dile getirdiler".<sup>95</sup> Peki, "her şeyin arzuladığı şey" olan bu "iyi" nedir acaba? Aristoteles bu soruya şöyle bir yanıt vermektedir: "Yapılanlarda kendisi için istediğimiz, başka şeyleri de onun için istediğimiz bir amaç varsa ve her şeyi bir başka şey için tercih etmiyorsak..., bunun iyi ve en iyi olacağı açık". <sup>96</sup> Aristoteles'in "iyi" *(agathon)* olarak nitelendirdiği şey ise üç kısıma ayrılmaktadır: (1) ruhlu ilgili iyiler, (2) bedenle ilgili iyiler ve (3) dış iyiler. İyi ile ilgili yapmış olduğu ayrımda, Aristoteles'in ilgi ve dikkatini en çok "ruhla ilgili iyiler" çekmektedir. Bu durumda insanın amacı olan mutluluk da, bazı eylemler ve etkinliklerden oluşmalıdır; çünkü eylemler ve etkinlikler ruhla ilgili iyilerdir. 97

Politika ya da başka bir deyişle toplumsal bilimin bir parçası olan ahlak felsefesi arasında "... yakın ilişkinin varlıksal temelini görmek mümkündür, çünkü kişi eylemleri ile politikanın ortak bir ereği vardır. Bu erek, insanların "mutluluk" ya da "bahtlılık"

<sup>94</sup> Bedia Akarsu, *Ahlak Öğretileri I: Mutluluk Ahlakı* (İstanbul: İnkılab Kitabevi, 1970), s. 120

<sup>95</sup> Aristoteles, *Nikomakhos'a Etik*, 1094a

<sup>96</sup> Aristoteles, *Nikomakhos'a Etik*, 1094a 20

<sup>97</sup> Aristoteles, *Eudemos'a Etik*, 1098b 10

*(eudaimonia)* dediği şeydir. Ancak, insanlar bu ortak ereğe "mutluluk" diyerek adında anlaşsalar da, mutluluğun ne olduğu konusunda farklı kanılar taşımaktadırlar".<sup>98</sup> Mutluluk Platon'un "iyi ideası" gibi doğaüstü, mutlak ve ideal bir şey değildir. Yani Aristoteles daha gerçekçidir ve pratikle ilgisi olmayan bir kendinden kabul etmez. Aristoteles bu konudaki görüşlerini *Nikomakhos'a Etik*'te şöyle ifade ediyor:

Adı konusunda pek çok kişi anlaşıyor, hem sıradan kişiler hem de seçkin insanlar ona mutluluk diyorlar, iyi yaşamayı ve iyi durumda olmayı da mutlu olmakla bir tutuyorlar. Ama mutluluğun ne olduğu tartışma konusudur, çoğunluğun ondan anladığı da bilge kişilerinkiyle aynı değil. Kimi apaçık, belli şeyleri, söz gelişi haz, zenginlik, onuru anlıyor, kimi de bir başka şeyi; çok kez aynı kişi bile başka başka şeyleri anlıyor, örneğin hasta olunca sağlığı, yoksul düşünce zenginliği; kendi bilgisizliklerini bilenlerse, büyük ve onları aşan şeyler söyleyenlere hayran kalıyorlar. Kimi, pek çok olan bu iyi şeyler yanında kendisi iyi olan bir şeyin olduğunu, bunun da bunların iyi olmasının nedeni olduğunu düşünmüştür.<sup>99</sup>

Başka bir ifadeyle belirtmek gerekirse, Aristoteles ahlakı; "insan olmanın anlamı ve amaçları" yoluyla tanımlanır. O'na göre insanların birtakım amaçları vardır. Bu amaçlar da; otobüsü kaçırmama, sınıfı geçme, iyi bir iş sahibi olma... gibi kısa vadeli ve yakın amaçlardır. Fakat bunların dışında insanın bir de nihai ve doğal amacı vardır. Bu amaç ise tıpkı Sokrates ve Platonda olduğu gibi eudaimonia'dır.<sup>100</sup>

Bu durumda Aristoteles'e yönelteceğimiz soru "mutluluk nedir?" sorusu olmalıdır. Aristoteles'e göre "mutluluk" ya da "iyi", "ruhun erdeme uygun

<sup>98</sup> İoanna Kuçuradi, *"Aristoteles ve Ontolojik Yaklaşım",* Çağın Olayları Arasında (Ankara: Türkiye Felsefe Kurumu Yayınları, 2009), s. 169

<sup>99</sup> Aristoteles, *Eudemos'a Etik*, 1095a 20-25

<sup>100</sup> Ahmet Cevizci, *Felsefe Tarihi: Thales'ten Baudrillard'a,* 3. Baskı (İstanbul: Say Yayınları, 2011), ss. 132-133

etkinliği"dir; <sup>101</sup> "mutluluk için önemli olan, erdeme *(aretea)* uygun etkinliklerdir", "erdeme aykırı etkinlikler" mutsuzluk yaratır.<sup>102</sup>

Aristoteles'e göre, bir insanı mutlu olarak adlandırabilmemiz için, erdemlerin tamamının kendinde toplaması ve hayatını da bu doğrultuda düzenlemesi gerekmektedir. Bu şartları sağladığı takdirde, insanı mutlu olarak adlandırabilmemiz doğru olacaktır. İnsanlar ise mutluluğu çeşitli olgularda aramaktadırlar. Mesela hasta olan insan için mutluluk, iyileşmektir. Fakir olan insan için, zengin olmaktır. Oysa Aristoteles'e göre mutluluk bu gibi olgularda aranmamalıdır. Çünkü bu gibi olgular tehlikelidir, insan her an bunları kaybedebilir ve kaybettiği zaman da mutlu olmaktadır.

İnsanın tam olarak mutlu olabilmesi için bazı dış şartlara da ihtiyacı vardır. Hiçbir şeye sahip olmayan bir insanın mutluluğu elde etmesi çok zor görülmektedir. Bundan dolayı insanın tam olarak mutluluğu elde etmesi dostluk gibi, servet gibi, güzel ve tam bir vücuda sahip olması gibi özelliklere de sahip olması gerekmektedir. Aristoteles'e göre bu gibi özellikler sürekli insanın yanında bulunmalıdır. Çünkü tek bir özellik insana mutluluğu getiremeyeceği gibi, kısa süren bir özellik de insanı mutlu yapmaz. "İnsanın iyisi ruhun erdeme göre etkinliği olarak tanımlanır ya da eğer birçok insani üstünlük veya erdem var ise, ruhun bunlardan en iyisine ve en mükemmeline göre etkinliği olarak tanımlanır. Dahası bütün bu ömür boyunca bu etkinliktir. Tek bir kırlangıçla yaz gelmez, ne de tek bir günle. Bu yüzden iyi bir gün ya da iyi bir kısa dönem bir insanı kutlu ve mutlu kılamaz".<sup>103</sup> Yani mutluluğun kazanılması insanın bütün hayatını kuşatan bir durumdur. "Mutlu, bütün bir ömür hakkında kullanılacak bir

<sup>101</sup> Aristoteles, *Eudemos'a Etik*, 1098a 15

<sup>102</sup> Aristoteles, *Eudemos'a Etik*, 1100b 5

<sup>103</sup> Alasdair MacIntyre, *Homerik Çağdan Yirminci Yüzyıla: Ethik'in Kısa Tarihi,* Çev. Hakkı Hünler ve Solmaz Zelyüt Hünler (İstanbul: Paradigma Yayınları, 2001), s. 73

yüklemdir. Bir kimseyi mutlu ya da mutsun olarak adlandırdığımızda yargılamakta olduğumuz şey ömürlerdir. Yoksa tikel durumlar ya da eylemler değildir. Bir ömrü oluşturan tek tek eylemler ve tasarımlar erdemli ya da erdemsiz diye yargılanır, ama ömrün bütünü mutlu ya da mutsuz diye yargılanır". 104

Mutluluğu kimlerin elde edemeyeceği konusunda ise Aristoteles şöyle düşünmektedir. Mutluluğa ulaşamayacaklar olarak ilk sırada çocuklar yer alır. Çocukların henüz aklî melekeleri gelişmedikleri için tıpkı hayvanlarda olduğu gibi onların mutluluklarından söz edilemez. Aristoteles'e göre çocuklar ve hayvanlar haz peşinde koşmaktadırlar. "Mutluluk erdeme uygun etkinliktir. Buna göre bir öküze, bir ata veya başka bir hayvana doğal olarak mutlu demeyiz. Çünkü onlardan hiçbiri bu tarz bir etkinlikte bulunamazlar. Aynı sebeple bir çocuk da yaşından dolayı böyle bir etkinlikte bulunamayacağına göre mutlu değildir".<sup>105</sup>

Mutluluğun kazanılması için gerek duyulan başka bir husus da özgür ve soylu bir aileden gelmektir. Çünkü bir kölenin tam anlamıyla bir mutluluk kazanması mümkün görülmemektedir. Aynı şekilde kadınların da tam anlamıyla mutlu olabileceklerini söylemek yanlış olacaktır. Çünkü onlar tam anlamıyla düşünme melekelerini kullanmamaktadırlar. Onlar eğitime muhtaç ve özgür bir bireyin yarısı kadardırlar. Aristoteles'in kadınlar hakkındaki bu olumsuz görüşü, dönemin kültür anlayışından gelmektedir.

l <sup>104</sup> MacIntyre, *Ethik'in Kısa Tarihi*, s. 74

<sup>105</sup> Aristoteles, *Nikomakhos'a Etik*, 1099 b 25-1100 a 2;

Doğuştan gelen körlük, sakatlık ve çirkinlik gibi durumların kınanmaması gerekmektedir. Aristoteles bunları bedensel kötülük olarak nitelendirmiştir ve bedensel kötü olan insanların da tam anlamıyla mutlu olamayacaklarını ifade etmiştir.

Genel olarak görüldüğü üzere mutluluk Aristoteles için insan eylemlerinin yöneldiği nihai gayedir. "Gerçek mutluluğu elde eden kişi kendisini engin bir tefekkür hayatına veren, çevresinde erdemli dostları bulunan, soylu, servet sahibi, iyi bir fiziki yapı ve siyasi nüfuza sahip olan ve hayatı boyunca bu nitelikleri koruyabilen insandır". 106

Buraya kadar belirtmiş olduğumuz kadarıyla Aristoteles'in ahlak felsefesi görüşünde "iyi", "mutluluk" ve "erdem" kavramlarının birbiriyle sıkı bir ilişki içerisinde olduğunu gördük. Yani kısaca özetlemek gerekirse; her eylem bir iyiyi amaçlamaktaydı, "iyi"nin ne olduğu sorusuna ise mutluluk cevabını veren Aristoteles, mutluluğun ne olduğu sorusuna da "erdeme uygun etkinliktir" demişti. Bu duruma Aristoteles'e yönelteceğimiz diğer bir soru da "erdem nedir?" sorusudur.

## **3. Erdem**

l

Erdemin ne olduğu sorusuna geçmeden önce Aristoteles şu sözleriyle erdemi araştırmanın ne kadar önemli olduğunu vurgulamaya çalışmıştır:

Madem mutluluk, ruhun, kendisi amaç olan erdeme uygun bir etkinliği, erdem konusunu araştırmalı; bu şekilde belki mutluluk konusuna da daha iyi bakmış oluruz. Ayrıca, gerçekten siyaset adamı

<sup>106</sup> Nejdet Durak, *Aristoteles ve Farabi'de Etik*, s. 111

olan kişinin, mutluluk konusuyla özellikle uğraştığı düşünülür; çünkü o, yurttaşları iyi kılmak, yasalara uyan kişiler yapmak ister.<sup>107</sup>

 Erdem nedir sorusuna dönecek olursak, Aristoteles'in erdemlerden "övülen huylar" olarak bahsettiğini görmekteyiz.<sup>108</sup> Aristoteles, "erdemin ne olduğunu" ya da "erdemli olmanın ne demek olduğunu" birkaç bakımdan ortaya koyar.<sup>109</sup> İlk tanım şöyledir "neliğine ve tanımına bakılırsa erdem, "orta olan"dır *(mesotes)*; en iyi olan ve olumluluk açısından bakıldığında ise o, uçta olandır". <sup>110</sup> Aristoteles ikinci bir tanımda erdemden şöyle bahsetmektedir: "erdem, düşüne düşüne tercih edilen bir huydur, bize göre orta olan, akılca ve uslu kişinin belirleyeceği şekilde belirlenen bir huydur". 111

Aristoteles'in "erdem nedir?" sorusunu, "insan ruhunun yapısı bilgisine" vurgu yaparak yanıtladığını görmekteyiz. O'na göre insan ruhunun yapısını bilmemiz önemlidir. Çünkü "insansal erdem", bedenin değil, ruhun erdemidir ve mutluluk da yukarıda söylendiği gibi, "ruhun bir etkinliğidir".<sup>112</sup> Erdemi, insan ruhunun yapısı bilgisine dayanarak açıklığa kavuşturmayı amaçlayan Aristoteles'e göre insan ruhunun iki yanı mevcuttur. Bunlar da "akla sahip" ve "akıldan yoksun" yanlarıdır. Bu ayrımı yaparken Platon'dan etkilendiğini görmekteyiz. Çünkü Platon'un ruh anlayışında da "akla sahip"*(logos)* ve "akıldan yoksun"*(alogos)* diye iki kısım bulunmaktaydı. Aristoteles'in ahlak görüşünde, ruhun iki bölümüne denk gelen iki tür erdem vardır: (1) aklî erdem, (2) karakter erdemi.

<sup>107</sup> Aristoteles, *Eudemos'a Etik*, 1102a 10

<sup>108</sup> Aristoteles, *Nikomakhos'a Etik,* 1103a 10

<sup>109</sup> Kuçuradi, *"Aristoteles ve Ontolojik Yaklaşım",* s. 170

<sup>110</sup> Aristoteles, *Eudemos'a Etik*, 1107a 6

<sup>111</sup> Aristoteles, *Eudemos'a Etik*, 1106 b 35

<sup>112</sup> Aristoteles, *Eudemos'a Etik*, 1102a 15-20

Aklî erdemler öğretim yoluyla kazanıldığı için zaman ve deneyime ihtiyaç duyarlar. Karakter erdemleri ise yalnızca öğretimle gerçekleştirilemez, aynı zamanda alışkanlık kazandırma ya da uygulama yoluyla öğretilebilirler. "Yani, karakter erdemleri alışkanlık kazanma sonucu ortaya çıkar; belirli duygu ve istemleri denetim altında tutmakla gerçekleşir. Oysa insan için en yüksek ve gerçek mutluluk, kuramsal bilim ve felsefede anlığın hiçbir kayıt ve sınırlama altında kalmadan yaşama geçirilmesinde yatar".<sup>113</sup> İfade etmiş olduğum gibi; aklî erdemler öğretimden, karakter erdemleri ise alışkanlıklardan doğar. Aristoteles'in "altın orta" öğretisi, karakter erdemlerine özgüdür ve bu özellik erdemin ne olduğunu belirtmektedir. Aklî erdemler, "orta olan" özellikler değildirler ama "insanın erdemi" ya da "erdem", "bize göre orta" olandır.<sup>114</sup>

<sup>113</sup> Sabri Büyükdüvenci, *"Aristoteles'te Mutluluk Kavramı"*, (Felsefe Dünyası, Sayı: 9, 1993), s. 43

<sup>114</sup> Kuçuradi, *"Aristoteles ve Ontolojik Yaklaşım",* s. 171

# **III. BÖLÜM**

# **ARİSTOTELES'İN AHLAK ÖĞRETİSİNDE "ALTIN ORTA" KURALI**

Aristoteles'in savunmuş olduğu bu orta öğretisi "... onun felsefesinin her yerine damgasını vuran realizmin, hatta sağduyuya yakın olan felsefenin çok anlaşılır "orta yolculuğunun" bir ifadesi olmak durumundadır". 115 İki aşırı uç arasındaki bu orta öğretisi, Platon'a özgü bir öte dünyacılık ve tek davranış biçimi olarak doğaya vurgun yapan sofistik anlayış arasındaki orta yolu bulma girişimiydi.

### **1. "Altın Orta" Kuralı** *(Mesos)*

Aristoteles'e göre eylemlerimizi *"Orthos logos"*a göre gerçekleştirmeliyiz. "*Orthos logos*" (dosdoğru akıl yürütme) "altın orta"yı elde etmeyi sağlayan akıl yürütmenin niteliğinin adıdır. Aynı zamanda *"orthos logos"* deyimi "aşırı derecede fazla ve eksik olandan kaçma anlamında doğru orantıdır". <sup>116</sup> "*Orthos logos* aynı zamanda karar verme durumunda temel alınan yaygın bir ilkedir. Bu ilke insanın duygu ve eylemlerinin konu, yer ve zaman bakımından doğru bir biçimde belirlenmesini sağlar. Belirleyici bir rol üstlenen bu ilke; insanda doğru/iyi akla işaret eder". <sup>117</sup> Erdemlerimizi *orthos logosa*

<sup>115</sup> Cevizci, *İlkçağ Felsefesi*, s. 427

<sup>116</sup> Aylin Toman, *"Aristoteles'te Mükemmel Yaşam Üzerine Bir İnceleme"*, (Yüksek Lisans Tezi, Muğla Üniversitesi, 2007), s. 71

<sup>117</sup> Toman, *"Aristoteles'te Mükemmel Yaşam*", s. 71

göre gerçekleştirmemiz gerektiğini ifade eden Aristoteles'e göre, sadece orthos logosa dayanılarak gerçekleştirilen eylemlerin başarısız olma durumu vardır. Bu yüzden erdem, doğru aklı ve doğru arzuyu gerektirir.

Görüldüğü gibi Aristoteles ahlaki erdemleri söz konusu ettiği zaman duyguları da işin içine sokmaktadır. O'na göre ahlaki erdemlerin gelişmesi için duygular gereklidir. Duygulara vurgu yapan Aristoteles'e nazaran modern felsefenin etik anlayışında ahlaki değeri belirleyen belirli ilkelerdir ve bu temelde duygulara karşıt bir biçimde aklın gücüne dayanır. "Bu bağlamda modern etik teorileri doğru ve yanlış davranışın ne olduğu sorusuna yanıt ararken, Aristoteles'in etiği nasıl iyi bir insan olurum, insan için iyi yaşamın ne olduğunu sorgular".<sup>118</sup> Yani kısaca, modern ahlak anlayışları söz konusu olduğu zaman duygunun eksik kalan bir yön olduğunu görmekteyiz.

Yukarıda da belirtiş olduğum gibi Aristoteles'in "altın orta" öğretisi, karakter erdemlerine özgüdür ve bu özellik erdemin ne olduğunu belirtmektedir. Her erdem, her biri kötülük olan iki uç arasında bir ortadır. Bu da değişik erdemlerin incelenmesiyle saptanır. "Aristoteles'te *mesos* yani orta, ahlaken doğru davranışın olmazsa olmaz niteliğiyken, *metrios* yani *orta olma* kavramı, kişinin genel olarak bulunması gereken ahlaki durumu ifade etmektedir".<sup>119</sup> Aynı zamanda, orta olma kavramıyla ilişkili olarak, *aşırı* ve *eksik olma* kavramları da Aristoteles'te önemli bir yer tutmaktadır.

Aristoteles düşüncesinde erdemin ya da erdemlerin bozulmaya uğramasını şu şekilde ifade etmektedir: "Kişinin söz konusu erdeme ilişkin eylemlerde aşırıya gitmesi

<sup>118</sup> Toman, *"Aristoteles'te Mükemmel Yaşam*", s. 71

<sup>119</sup> Hümeyra Özturan, *Akıl ve Ahlak: Aristoteles ve Farabi'de Ahlakın Kaynağı* (İstanbul: Klasik Yayınları, 2014), s. 143

yahut eksik kalması ile bozulmaktadır". <sup>120</sup> Aristoteles bu düşüncesinden yola çıkarak, erdemleri yerleştirdikten sonra korunması için, aşırılık ve eksiklikken kaçınılması gerektiğini ifade etmektedir. Bunu sağlamak için her türlü eylemde orta olma ilkesine göre ölçüp tartılmalı, ilkenin gerektirdiği tarzda eylemde bulunmalıyız.<sup>121</sup>

Aristoteles, bu durumu *Nikomakhos'a Etik* kitabında şöyle dile getirir:

O halde erdem, tercihlere ilişkin bir huy: Akıl tarafından ve aklı başında insanın belirleyeceğiyle belirlenen, bizle ilgili olarak orta olanda bulunma huyudur. Bu biri aşırılık, öteki eksiklik olan iki kötülüğün ortasıdır; kötülük etkilenimlerde ve eylemlerde gerekenden asırısı va da eksiğidir, erdem ise, ortayı bulma ve tercih etmedir.<sup>122</sup>

Orta olmanın en iyi olmasını ise Aristoteles şu şekilde ifade eder:

Madem erdem, en iyi uygulamaların ona dayandığı, en iyi ile ilgili en iyi koşulların onda bulunduğu bir tür huy, en iyi uygun olan, bu da bize bağlı bir aşırılık ile eksikliğin ortası, öyleyse karakter erdemi her bir kişide bir orta olmadır ve hazlarda, acılarda, hoş şeylerde, acı verici şeylerde kimi ortalarla ilgilidir, bu zorunlu orta ise, kimileyin hazlarda (çünkü hem aşırılık hem de eksiklik var) kimileyin acılarda, kimileyin de her ikisinde olacaktır. Nitekim aşırılık gösteren kişi, hoş olan şeyden hoşlanmakta, karşıtında acı duymakta aşırılık gösterir; bunlar da ya mutlak anlamda ya da belli bir sınıra göre, söz gelişi çoğunluğun davrandığı gibi davranmadığı zaman olur. oysa erdemli kisi gerektiği gibi davranır.<sup>123</sup>

l <sup>120</sup> Özturan, *Akıl ve Ahlak*, s. 143

<sup>121</sup> Aristoteles, *Nikomakhos'a Etik*, 1104a25-30

<sup>122</sup> Aristoteles, *Eudemos'a Etik*, s. 32

<sup>123</sup> Aristoteles, *Eudemos'a Etik*, 1222a

### **2. "Altın Orta" Ne Anlama Gelir?**

Aristoteles başlangıçta iki tür ortadan söz eder. Bunlar; "herkes için bir ve aynı olan orta" ve "bize göre olan orta"dır.<sup>124</sup> Herkes için bir ve aynı olan orta, aşırı ve eksik olmanın tam ortasında yer almaktadır. Bize göre olan orta ise herkes için bir ve aynı olan ortadan farklıdır. Başka bir deyişle ifade etmek gerekirse; herkes için aynı olmayıp, kişiden kişiye göre değişen bir orta anlayışı söz konusudur.

Aristoteles, yukarıda adı geçen her iki orta anlayışını örneklendirir. Buna göre; çoğu 10 az 2 olan bir şeyin ortası 6 olur. Bu matematiksel bir orantıdır. Bize göre olan orta aritmetiksel bir şey olarak düşünülemez. Sözgelimi; beden eğitimine yeni başlayan bir kişi için 3 kilo yemek az, 10 kilo yemek çok gelirken, antrenmanını tamamlamış bir kişi için 9 kilo yemek fazla, 5 kilo yemek ise orta olabilir. Koşu ve güreş için de benzer şeyler söylenebilir. <sup>125</sup> Aristoteles'in burada, üzerinde durmak istediği daha çok bize göre orta olandır.

Aristoteles'e göre her bilim ya da sanat işini ortaya koyarak iyi bir biçimde gerçekleştirir. Erdem de bu sanatlar gibi iyi ise o da ortayı amaçlaması gerekir. 126 *Eudemos'a Etik*'te de orta olanın bize göre en iyi olduğu ifade edilir. Çünkü orta olan, bilginin ve aklın yöneldiğini izler ve her yerde en iyi huyu oluşturur. <sup>127</sup> "Erdem ile kastedilen de ahlaki erdemler olmaktadır. Bunun nedeni ise ahlaki erdemlerin duygular ve eylemleri gerektirmesidir. Duygular ve eylemlerin olduğu yerde ister istemez aşırılık,

<sup>124</sup> Toman, *"Aristoteles'te Mükemmel Yaşam*", s. 72

<sup>125</sup> Aristoteles, *Nikomakhos'a Etik*, 1106a 25-1106b 5

<sup>126</sup> Aristoteles, *Nikomakhos'a Etik*, 1106b 5-15

<sup>127</sup> Aristoteles, *Eudemos'a Etik*, 1220b 25-30

eksiklik ve her iki aşırı uca bağlı olarak orta kavramları söz konusu olur".<sup>128</sup> Orta olan tanımlanmak istenirse şu söylenebilir: "... ama onları doğru zamanda, doğru nesnelere işaretle, doğru kişilere karşı, doğru motifle ve doğru yolda hissetmek hem de en iyi olandır orta olandır ve bu erdemin karakteristiğidir".<sup>129</sup> Bu şekilde hareket etmek en iyidir, erdeme özgü olandır. 130

Görüldüğü gibi huy anlamındaki erdem bize bağlı aşırılık ve eksiliğin ortasıdır. Orta her durumda eylemde bulunan ile ilgili gözükmektedir. Bu durumda ortanın tür olarak insana özgü orta olmakla tekil açıdan her bir ayrı bireye göre orta olma durumundan söz etmek gerekir. Nitekim metinde de Aristoteles her bir kişide orta olma vurgusunda bulunur. Bu değerlendirmeler ortanın son derece tartışmalı ve göreceli bir kavram olması anlamına gelir. $131$ 

Fakat orta yol herkes için aynı olmadığından dolayı, her eylem içinde bir orta yol bulunmamaktadır. "Altın orta" bu durumda şartlara göre değişen ve her insana göre, göreli olan, anlamına bürünür. İnsan erdemlerinde hep bir orta yol vardır. Ancak doğaları gereği kötü olan eylemlerde, hırsızlık cinayet vb. doğru orta hiçbir zaman bulunmaz, çünkü bu ve benzeri olanlar kendi basına kötüdürler.<sup>132</sup>

Aristoteles, bu durumu şöyle ifade eder:

Haksızlık yapmak, korkak olmak, haz peşinde koşmak konusunda orta olma ya da aşırılık, eksiklik olduğu ileri sürülemez; çünkü bu durumda ileri sürülen aşırılığın aşırılığı ile eksikliğin eksikliği olur.

<sup>128</sup> Toman, *"Aristoteles'te Mükemmel Yaşam*", s. 73

<sup>129</sup> Aristoteles, *Nikomakhos'a Etik*, 1106b 20-25

<sup>130</sup> Aristoteles, *Nikomakhos'a Etik*, 1106b 10-25

<sup>131</sup> Çötok, *"Aristoteles"*, s. 125

<sup>132</sup> Doğan Özlem, *Etik: Ahlak Felsefesi* (İstanbul: İnkılap Kitabevi, 2004), s. 54

Bu durumda ne aşırılığın eksikliğin bir ortası, ne de ortanın eksikliği veya aşırılığından bahsedilebilir.<sup>133</sup>

# **3. "Altın Orta" Nasıl Belirlenir?**

"'Orta olma' hususunda şüphesiz en hayati olan şey, orta olmanın nasıl belirleneceğidir.

İlke orta olmadır, fakat tek tek eylemlerde orta olan nasıl belirlenebilir?". <sup>134</sup> Aristoteles

bunun zor bir iş olduğunu itiraf eder:

Her bir tikel şeyde ortayı bulmak bir iştir; mesela dairenin ortasını bulmak herkesin değil, bilen bir kişinin işidir. Benzer şekillerde öfkelenmek, para vermek ve harcamak herkesin işi ve kolay bir iş iken; kime, ne kadar, ne zaman, ne için ve nasıl verileceğini (bilmek) ne herkesin işi ne de kolay bir iş.<sup>135</sup>

Uçlardan biri daha hatalıyken diğeri daha zayıftır. Bu nedenle ortayı bulmak son derece zor olduğu için ikinci yol olarak, en az kötü olanları seçmek gerektiğini söylerler.<sup>136</sup>

Aristoteles, neden orta olmayı en iyi ahlaki eylem biçimi olarak kabul ettiğini deneyimle temellendirir: "... güç ve sağlık konusunda gördüğümüz gibi 'bu tür şeyler doğal yapıları gereği eksiklik ya da aşırılık yüzünden bozulur' savını araştıralım". <sup>137</sup> Bu durum Aristoteles için apaçıktır; çünkü beslenmenin az olması bedeni kuvvetten

l <sup>133</sup> Aristoteles, *Eudemos'a Etik*, s. 33

<sup>134</sup> Özturan, *Akıl ve Ahlak*, s. 144

<sup>135</sup> Aristoteles, *Nikomakhos'a Etik*, 1109a24-29

<sup>136</sup> Aristoteles, *Nikomakhos'a Etik*, 1109a34-36

<sup>137</sup> Aristoteles, *Nikomakhos'a Etik*, 104a

düşüreceği gibi karşıt olarak yeme ve içmeyi fazla kaçırmak aynı şekilde bedene zarar verir. Aristoteles beden için geçerli olan bu durumu adeta ruh için de uygulamaktadır.<sup>138</sup>

Orta olanı bulmanın kolay bir iş olmadığını belirten Aristoteles'e göre orta olan nasıl belirlenir? Bu soruya cevap verirken öncelikle Aristoteles bir noktaya dikkat çeker. O'na göre genel olarak ahlaki alandan değil de özel ve tikel durumlardan söz edilebilir. Genel konusunda söylenenler daha yaygındır, ama özele ilişkin düşünceler daha doğrudur. Bunun nedeni; eylemlerin tek tek durumlarla ilgili olmasıdır.<sup>139</sup>

Aristoteles her ne kadar bir yöntem sunmaya çalışsa da iyi bir eylemi gerçekleştirmek birçok faktöre bağlıdır. Örneğin "... bir kişi bir şey söylediğinde kızmak doğru olur mu? Bu sorunun yanıtı, konuşanın kim olduğuna, durumun ne olduğuna, konunun ne olduğuna vb. birçok faktöre bağlıdır".<sup>140</sup> Aristoteles bir eylemin ya da duygunun doğru olup olmadığına ilişkin genel kurallar vermez. Bunun nedeni insanların birbirinden farklı farklı olmaları değil, durumların farklı farklı olmasıdır.

Aristoteles ortayı bulma konusundaki sorun ve zorluğu çözüme ulaştırmak için şunları ifade eder. Daha önce de belirtmiş olduğum gibi Aristoteles'e göre orta iki çeşittir: (1) Herkes için bir ve aynı olan orta ve (2) bize göre olan orta. "İlki, iki zıt tarafa da eşit mesafede bulunmak anlamında ortadır. Bu, herkes için aynıdır. Sözgelimi 2, 6 ve 10 sayıları arasında orta olandır ve bu herkes için böyledir. Burada yapılan sayısal kıyastır".<sup>141</sup> Ancak bu çeşit orta, insani durumlara uyum sağlamaz. Çünkü kendiliğinden insanlar manevi açıdan olsun, maddi açıdan olsun aynı değildirler. Bu

<sup>138</sup> Tufan Çötok, *"Aristoteles Ahlakının Kurucu Erdemi Olarak Phronesis",* (Doktora Tezi, Sakarya Üniversitesi, 2011), s. 125

<sup>139</sup> Aristoteles, *Nikomakhos'a Etik*, 1107a 25 - 30

<sup>140</sup> Toman, *"Aristoteles'te Mükemmel Yaşam*", s. 74

<sup>141</sup> Aristoteles, *Nikomakhos'a Etik*, 1106a30-35

yüzden insani durumlar için uygulanması gereken, orta olmanın ikinci çeşididir. Yani bize göre orta olma ölçütüdür. $142$ 

Ortayı bulma konusunda Aristoteles'in bize sunmuş olduğu ikinci çözüm yolu olan bize göre orta olma ölçütünün orta noktasını eylemde bulunacak olan kişi belirler. Bize göre orta olma ölçütünü belirleyecek olan yani eylemde bulunacak olan kişinin tikel durum şartlarına göre belirlenir. Yine daha önce belirtmiş olduğum gibi Aristoteles'in bu konudaki bir örneğini ele alalım: "Bir beden eğitimcisi, insan için on kilo yemek fazla iki kilo yemek da az diye, sporcusuna ikisinin tam ortası olan altı kilo yemek vermeyecektir. Sporcunun kilosu ve ihtiyacına göre orta bir miktar belirleyip o kadar yemek verecektir. Nitekim spora yeni başlayan biri için belli bir miktar yemek çok iken, tecrübeli bir sporcu için az olabilir". 143

Son olarak da, ortayı bulmanın oldukça güç bir iş olduğunu itiraf eden Aristoteles'e göre, ortayı belirlemenin diğer bir alternatifi de "... en az kötü olanı seçmektir". 144

Görüldüğü gibi ortayı belirlemek kişinin özel durumu ile ilişkilidir ve olmak zorundadır. Kişinin özel durumunu dikkate almadan ortayı belirlemek hatalı olacaktır. Aristoteles'in bu görüşü ahlaki konular için de aynı şekildedir. Bu durum yine sağlık örneği üzerinden ifade edilebilir: Sağlıkta olduğu gibi ahlakta da olması gerekeni ifade eden orta olmayı etkileyen en önemli şey, bireyin bizzat kendisinin durumudur. Sağlıkta esas olan hastadır, tedavi hastanın bireysel durumuna göre belirlenir. Ahlakta da

<sup>142</sup> Özturan, *Akıl ve Ahlak*, s. 145

<sup>143</sup> Aristoteles, *Nikomakhos'a Etik*, 1106a36-1106b4

<sup>144</sup> Aristoteles, *Nikomakhos'a Etik*, 1109a 25-30

değişmez olan ölçüt orta olma ilkesi olsa da, esas olan bireydir ve bireye ilişkin orta olma noktasını belirleyecek şey tamamen kişinin kendi özel şartlardır.<sup>145</sup>

Yukarıda; her erdemin, her biri kötülük olan iki uç arasında bir orta olduğunu ve bunun da değişik erdemlerin incelenmesiyle saptandığını ifade etmiştik. Değişik erdemleri inceleyen Aristoteles'e göre cesaret, korkaklıkla atılganlık; cömertlik, müsriflikle cimrilik; yerli yerinde olan gurur, boş yere övünmekle aşırı alçak gönüllülük; ince sözlülük, sululukla kabalık; ağır başlılık, utangaçlıkla utanmazlık arasındadır. Bazı erdemler bu "altın orta" şemasına uymayabilir. Bu şemaya uymayan erdemler arasında "doğru sözlülük" erdemi bulunmaktadır. Aristoteles, "doğru sözlülük" erdeminin tök sözlülükle yapma bir açık gönüllülük arasında bulunduğunu ifade eder. 146

Bu belirlemelerden sonra Aristoteles'in karakter erdemlerini ortaya koyduğu tabloya bakmak gerekir. Bu tablo, Aristoteles'in ahlak felsefesinde erdem kabul edilen eylemleri göstermesi ve erdemin açığa çıkabilmesi için genel bir bağlam ortaya koyması açısından önemlidir:

| Erdemin Aşırılığı | Erdem    | Erdemin Eksikliği |
|-------------------|----------|-------------------|
| Öfkelilik         | Sakinlik | Vurdumduymazlık   |
| Cüretlilik        | Yiğitlik | Korkaklık         |

**Tablo 1:** *Eudemos'a Etik'*te karakter erdemleri.<sup>147</sup>

<sup>145</sup> Özturan, *Akıl ve Ahlak*, s. 146

<sup>146</sup> Aristoteles, *Nikomakhos'a Etik*, 1180a

<sup>147</sup> Aristoteles, *Eudemos'a Etik*, 1221a

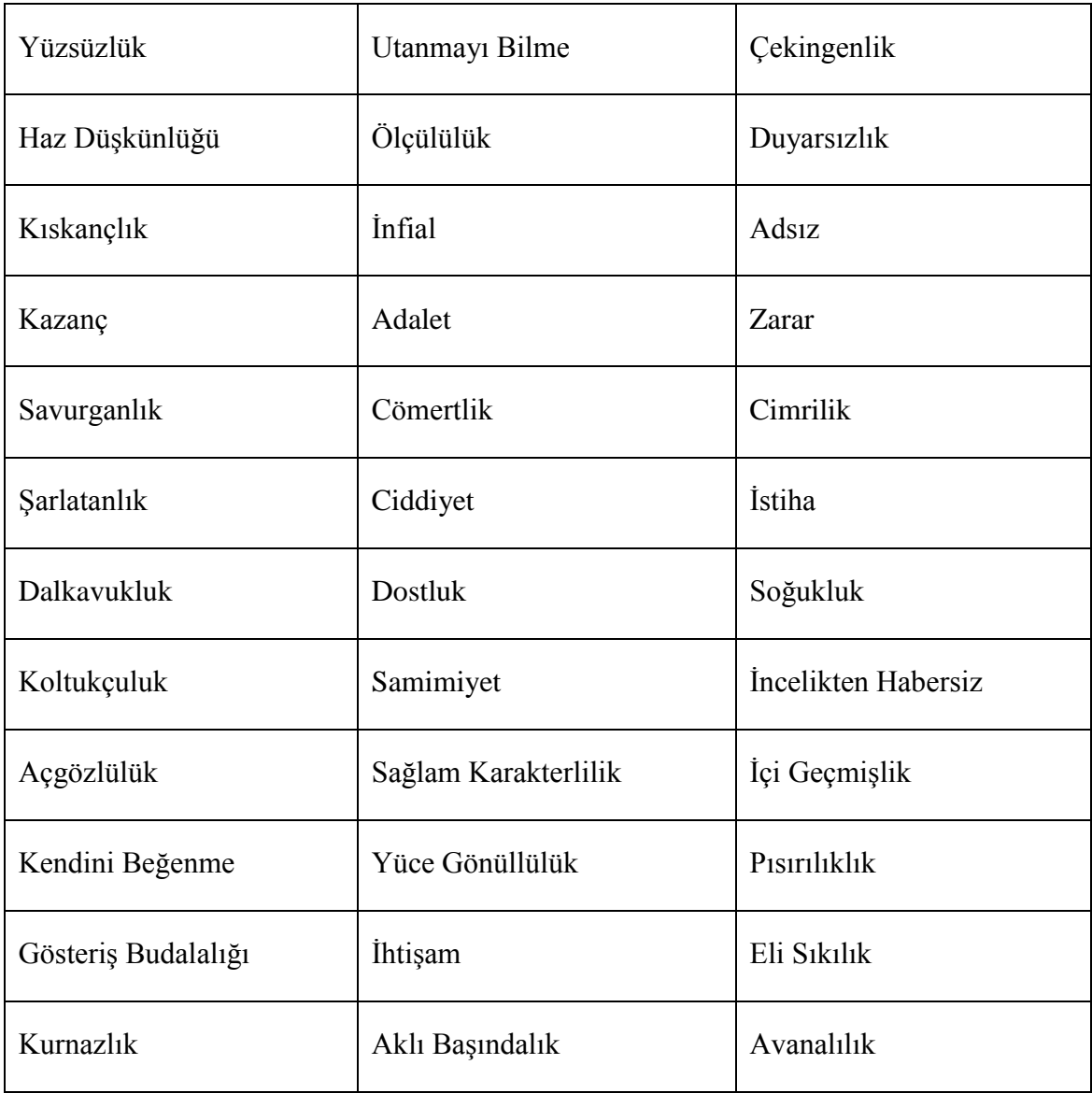

Yukarıda verilen tablonun biraz farklılaştırılarak *Nikomakhos'a Etik*'te yer aldığı görülmektedir. Aralarındaki temel fark ise, bazı durumların ortaları ve uç niteliklerinin kesin bir şekilde belirlenmesinin mümkün görülmemesidir. Aynı zamanda erdemler üzerinde konularına göre de bir tasnif söz konusudur.<sup>148</sup> Bazı erdemlerin de tabloda yer almadığı görülür.

<sup>148</sup> Çötok, *"Aristoteles"*, s. 127

| Erdemin konusu                   | Erdemin Aşırılığı         | <b>Erdem</b>    | Erdemin Eksikliği         |
|----------------------------------|---------------------------|-----------------|---------------------------|
| Korku / Güven                    | Adı Yok                   | Yiğitlik        | Korkaklık                 |
| Hazlar                           | Kendini Tutamama          | Ölçülülük       | Duygusuzluk               |
| Para Harcama                     | Savurganlık               | Cömertlik       | Cimrilik                  |
|                                  | Gösteriş Budalalığı       | İhtişam         | Eli Sıkılık               |
| Onur                             | Kendini<br>Büyük<br>Görme | Yüce Gönüllülük | Kendini<br>Küçük<br>Görme |
|                                  | Onur Düşkünü              | Adı Yok         | Onuru<br>Umursamama       |
| Öfke                             | Sinirlilik                | Sakinlik        | Öfkesizlik                |
| Toplumsal İlişki                 | Şaklabanlık               | Samimiyet       | Müstehzilik               |
|                                  | Sarlatanlık               | Sakacılık       | Yabanıllık                |
|                                  | Dalkavukluk               | Dostluk         | Çetin Adam                |
| Başa<br>Gelen<br>ve<br>Etkilenen | Utangaçlık                | Utanmayı Bilme  | Yüzsüzlük                 |
|                                  | Kıskançlık                | <i>Infial</i>   | Hasetlik                  |

Tablo 2: Nikomakhos'a Etik'te karakter erdemleri.<sup>149</sup>

l <sup>149</sup> Aristoteles, *Nikomakhos'a Etik*,

### **4. "Altın Orta"nın Eksiklikleri**

Eylemlerimizi "*orthos logos"*a göre gerçekleştirmemiz gerektiğini ifade eden Aristoteles'e göre bu konuda iki temel eksiklik söz konusudur. Bunlardan birincisi, her durum için aşırı uçları belirlemenin mümkün olmaması durumudur ki buna kısmen değinmiştik. Başka bir ifadeyle, orta olma her ne kadar ideali gösteriyor olsa bile bazı durumlar için aşırı uçları belirlemek mümkün değildir, dolayısı ile ortayı da belirlemek mümkün olmayacaktır. "Aristoteles burada bir erdem kabul ettiği sakinliğin eksikliğini vurdumduymazlık olarak açıklarken aşırılığı olan öfkeliliğin çeşitli durumlar için farklı adlandırılabilmesinin mümkün olduğunu ortaya koyar".<sup>150</sup> Buna göre "gereğinden çabuk etkilenmekle öfkesi burnunda; gereğinden çok etkilenmekle ters adam, sinirli; öfkesini unutmamakla kinci; öfkesine bağlı cezalandırmaları açısından kavgacı, geçimsiz"<sup>151</sup> şeklindeki tanımlamalar mümkündür. Hatta aynı durum vurdumduymazlık için de ortaya konulabilir ki gamsızlık, umursamazlık gibi kavramlar vurdumduymazlığın çeşitli durumlarıdır. O halde aşırı uçlar her durum ve koşul için önceden bilinebilen nitelikler değil, durum ve koşulun özelliklerine bağlı olarak değişebilen niteliklerdir.<sup>152</sup> Aristoteles'in belirtmiş olduğu ikinci temel eksiklik ise, orta olma "her bir ahlaki durum veya eylem için belirlenebilir bir niteliğe sahip değildir". 153 Aristoteles'in ifadesiyle, "tarz, daha çok etkilenme açısından bir belirleme ise, bu söylenenlerden bazıları tarzca belirlenemez".<sup>154</sup> Belirlenememe durumu eyleyenin doğasından kaynaklanır. Çünkü kendinden iyi veya kötü eylemler için orta olma

<sup>150</sup> Çötok, *"Aristoteles"*, s. 129

<sup>151</sup> Aristoteles, *Eudemos'a Etik*, 1221b

<sup>152</sup> Çötok, *"Aristoteles"*, s. 129

<sup>153</sup> Çötok, *"Aristoteles"*, s. 129

<sup>154</sup> Aristoteles, *Eudemos'a Etik*, 1221b15

geçersiz olacaktır. Aristoteles bu durumlara örnek olarak zina, hırsızlık ve adam öldürmeyi gösterir. 155

Aristoteles'in ahlak öğretisinde önemli bir yere sahip olan orta olma niteliği ile Aristoteles öncesi düşünüşün merkezi erdemi kabul edilen ölçülülük arasında bir bağlantı olduğu görülmektedir. Çünkü orta olmayı belirleyen kilit nokta ölçülülük erdemidir. Ölçülülük erdemi, "bir erdemin iki aşırı uç arasında orta olması, ölçülü bir şekilde gerçekleştirilmesi anlamına gelir. Dolayısıyla ölçülü olmak, kendisi de bir karakter erdemi olmakla birlikte, bu erdemlerin eksikliğini veya fazlalığını belirlemek için bir ölçüt kabul edilebilecek bir erdemdir".<sup>156</sup> Zaten tarih boyunca Buda'dan Lao Zi'ye, Demokritos'tan Platon'a kadar pek çok düşünür ve filozofun orta yol ve ölçülülük kavramı üzerinde durmuş ve bu kavramı ahlaki açıdan ele almış olduklarını belirtmiştik. Bu geleneği devam ettiren Aristoteles'e göre ölçülülük merkezi olmayıp, orta yol bir merkeziliğe sahiptir. Ölçülülük ise ahlaki erdemler içerisinde bir erdem olarak yer almaktadır.

<sup>155</sup> Aristoteles, *Nikomakhos'a Etik*, 1170a

<sup>156</sup> Çötok, *"Aristoteles"*, s. 130

### **SONUÇ**

"Orta yol" kavramını önemli kılan özelliği, insan ve toplumların hayatlarına yön verme özelliğidir. "Orta yol" kavramı, ahlak söz konusu olduğu zaman, "insanca yaşamak" anlamını taşımaktaydı. Dolayısıyla bütün düşünce ve ahlak sistemlerinde karşımıza "orta yol" kavramının çıkması tabii bir durum olsa gerek. Neredeyse bütün ahlaki sistemlerde, dengeli ve aşırılıklardan uzak bir yaşam tavsiye edilmiş ve aşırılıklar içinde yaşamak ise kaçınılması gereken bir yaşam türü olarak kabul edilmiştir. Bu durum Antik Yunan Felsefesi için de geçerlidir. Antik Yunan Felsefesi deyince de aklımıza gelen ilk isim Platon ve onun öğrencisi olan Aristoteles gelmektedir.

Platon'da ahlaki değerler idealar dünyasına bağlanırlar. Platon'da bu nedenle etiğin temel kavramı olan "iyi" kavramı "en üstün iyi" olarak idealara bağlanmakta ve realiteden uzaklaşmaktadır. Platon'a göre, mutluluk, "en yüksek iyi"dir. Çünkü insan sürekli mutluluğa ulaşmak için çabalar. Bu bağlamda Platon, eudaimonist bir filozoftur. Yaklaşık yirmi yıl Platon'un yanında kalmış olan Aristoteles'in de buna benzer ifadeler dile getirdiğini görmekteyiz. Aristoteles'te de yaşamın amacı mutluluğa ulaşmaktır, yani Aristoteles'te eudaemonist bir filozoftur. Fakat *Nikomakhos'a Etik* adlı eserinin başlangıç cümlesinde, Aristoteles, vurgulandığı gibi; her sanat ve her araştırmanın, her eylem ve seçimin herhangi bir iyiye ulaşmaya çalıştığı; bundan dolayı iyi olan, haklı olarak her şeyin kendisini amaçladığı şey olarak tanımlanır. Bu noktada Aristoteles, Platon'un görüşünden ayrılarak ereksel bir mutluluk anlayışı geliştirir. Oysa Platon'da mutluluk, değişmez olan idealarda gerçekleşiyordu.

Yukarıda ifade etmiş olduğum gibi, Aristoteles'e göre yaşamın amacı mutluluğa ulaşmak idi. Mutluluk ise ruhun erdeme uygun etkinliğidir. Yani mutluluk için önemli olan şey, erdeme uygun etkinliklerdir. Erdeme uygun olmayan etkinlikler mutsuzluk yaratır. Aristoteles'e göre, bir insanı mutlu olarak adlandırabilmemiz için, erdemlerin tamamının kendinde toplaması ve hayatını da bu doğrultuda düzenlemesi gerekmektedir. Bu şartları sağladığı takdirde, insanı mutlu olarak adlandırabilmemiz doğru olacaktır. Genel olarak görüldüğü üzere mutluluk Aristoteles için insan eylemlerinin yöneldiği nihai gayedir.

Aristoteles mutluluğu, ruhun erdeme uygun etkinliği olarak tanımladıktan sonar erdemin çeşitli tanımlarını yapar. O'na göre erdem; neliğine ve tanımına bakılırsa orta olandır, en iyi olan ve olumluluk açısından bakıldığında ise o, uçta olandır. Yani erdemli olabilmek için, eylemlerimizi "orta olan"a göre gerçekleştirmeliyiz. Yani, aşırı derece fazla ve eksik olandan kaçınmalıyız. Bu ilke insanın duygu ve eylemlerinin konu, yer ve zaman bakımından doğru bir biçimde belirlenmesini sağlar. Belirleyici bir rol üstlenen bu ilke, insanda doğru/iyi akla işaret eder. Eylemlerimizi gerçekleştirirken doğru akıl *(orthos logos)* tek başına her zaman başarılı olmayabilir. Erdem, doğru aklın yanında doğru arzuyu da gerektirir.

Duygulara vurgu yapan Aristoteles'e nazaran modern felsefenin etik anlayışında ahlaki değeri belirleyen belirli ilkelerdir ve bu temelde duygulara karşıt bir biçimde aklın gücüne dayanır. Bu bağlamda modern etik teorileri doğru ve yanlış davranışın ne olduğu sorusuna yanıt ararken, Aristoteles'in etiği nasıl iyi bir insan olurum, insan için iyi yaşamın ne olduğunu sorgular. Yani kısaca, modern ahlak anlayışları söz konusu olduğu zaman duygunun eksik kalan bir yön olduğunu görmekteyiz.

"Orta yol" herkes için aynı olmadığından dolayı, her eylem içinde bir orta yol bulunmamaktadır. "Altın orta" bu durumda şartlara göre değişen ve her insana göre "göreli olan" anlamına bürünür. Orta olanın nasıl belirleneceği konusunda Aristoteles bize bir reçete sunmaz fakat bir takım açıklamalar getirir. Aristoteles'e göre orta iki çeşittir: "herkes için bir ve aynı olan orta" ve "bize göre olan orta". Herkes için bir ve aynı olan orta, iki zıt tarafa da eşit mesafede bulunmak anlamında ortadır. Bize göre orta olma ölçütünü eylemde bulunacak olan kişi belirler. Söz konusu kişi kendi durumuna göre orta olanı belirler. Son olarak da Aristoteles, ortayı bulmak için, en az kötü olanı seçmek gerektiğini ifade eder.

Eylemlerimizi "altın orta" kuralına göre gerçekleştirmemiz gerektiğini söyleyen Aristoteles, bu kuralın iki temel eksik yanının da olduğunu ifade eder. Birincisi, her durum için aşırı uçları belirlemenin mümkün olmaması durumudur. İkincisi ise, orta olmanın her bir ahlaki durum veya eylem için belirlenebilir bir niteliğe sahip olmayışıdır.

Aristoteles'in ahlak öğretisinde önemli bir konumda olan "altın orta" kuralı ile Aristoteles öncesi düşünüşün merkezinde yer alan ölçülülük erdemi arasında bir bağlantı olduğu görülmektedir. Çünkü orta olmayı belirleyen kilit nokta ölçülülüktür. Ölçülülük, bir erdemin iki aşırı uç arasında orta olma durumudur. Yani ölçülülük; erdemin, ölçülü bir şekilde gerçekleşmesi demektir. Dolayısıyla ölçülülüğün hem kendisi bir erdemdir, hem de erdemlerin eksikliğini veya aşırılığını belirlemek için kullanılan bir ölçüttür.

58

# **KAYNAKLAR**

Akarsu, Bedia. *Ahlak Öğretileri I: Mutluluk Ahlakı*. İstanbul: İnkılab Kitabevi, 1970.

Akçaoğlu, Habibe. "*Aristoteles ve İbn Miskeveyh'de Ahlak Felsefesi.*" Yüksek Lisans Tezi, Fırat Üniversitesi, 2010.

Arat, Necla. *18.yy İngiliz Felsefesi'nde Etik ve Estetik Değerler Arasındaki İlgi Sorunu.*  İstanbul: İstanbul Üniversitesi Edebiyat Fakültesi Yayınları No:2569, 1979.

Aristoteles. *Eudemos'a Etik*. Çev. Saffet Babür. Ankara: Dost Kitabevi, 1998.

Aristoteles. *Nikomakhos'a Etik*. Çev. Saffet Babür. Ankara: Ayraç Yayınevi, 1997.

Arslan, Ahmet. *İlkçağ Felsefe Tarihi: Aristoteles.* 2. Baskı. İstanbul: İstanbul Bilgi Üniversitesi, 2009.

Arslan, Mahmut. *İş ve Meslek Ahlakı*. Ankara: Siyasal Kitapevi, 2012.

Aydın, H., Ali. *"İşletmelerde İş Ahlakı: İstanbul Su ve Kanalizasyon (İSKİ) Örneği."* Yüksek Lisans Tezi, İstanbul Üniversitesi, 2002.

Billington, Ray. *Felsefeyi Yaşamak Ahlak Düşüncesine Giriş*. Çev. Abdullah Yılmaz. İstanbul: Ayrıntı Yayınları, 1997.

Bolay. H., Süleyman. *Felsefeye Giriş*. Ankara: Akçağ Yayınları, 2010.

Büyükdüvenci, Sabri. "*Aristoteles'te Mutluluk Kavramı.*" Felsefe Dünyası, Sayı: 9, 1993.

Büyüközkara, Ender. "*Aristoteles'te Ahlakın Bilgisel Temeli.*" Yüksek Lisans Tezi, Sakarya Üniversitesi, 2010.

Cevizci, Ahmet. *"Ahlak."* Felsefe Ansiklopedisi. İstanbul : Etik Yayınları, 2003.

Cevizci, Ahmet. *"Aristoteles."* Felsefe Ansiklopedisi. İstanbul : Etik Yayınları, 2003.

Cevizci, Ahmet. *Felsefe Tarihi: Thales'ten Baudrillard'a*. 3. Baskı. İstanbul: Say Yayınları, 2011.

Cevizci, Ahmet. *Felsefeye Giriş*. İstanbul: Say Yayınları, 2012.

Cevizci, Ahmet. *İlkçağ Felsefesi Tarihi*. 5. Baskı. Bursa: Asa Kitabevi, 2011.

Çötok, Tufan. "*Aristoteles Ahlakının Kurucu Erdemi Olarak Phronesis.*" Doktora Tezi, Sakarya Üniversitesi, 2011.

Çubukçu, A., İbrahim. *Ahlak Tarihinde Görüşler*. Ankara: Ankara Üniversitesi İlahiyat Fakültesi Yayınları, 1994.

Çüçen, A., Kadir. *Felsefeye Giriş*. Bursa: Sentez Yayıncılık, 2012.

Delius, Harald. *Günümüzde Felsefe Disiplinleri*. Çev. Doğan Özlem, İstanbul: Ara Yayıncılık, 1990.

Denkel, Arda. *İlkçağ'da Doğa Felsefeleri.* İstanbul: Doruk Yayımcılık, 2011.

Durak, Nejdet. *Aristoteles ve Farabi'de Etik*. 2. Baskı. Isparta: Fakülte Kitabevi, 2009.

Erdem, Hüsamettin. *İlkçağ Felsefe Tarihi*, Konya: Hüner Kitabevi, 2010.

Eren, Şeniz. *"Platon ve Aristoteles'in Etik Anlayışlarının Karşılaştırılması."* Yüksek Lisans Tezi, Gazi Üniversitesi, 2006.

Frankena, William*. Etik*. Çev. Azmi Aydın, İstanbul: İmge Kitabevi Yayınları, 2007.

Güner, Mustafa. *"Erich Fromm'un Ahlak Anlayışı."* Yüksek Lisans Tezi, Gazi Üniversitesi, 2012.

Hançerlioğlu, Orhan. *"Ahlak."* Felsefe Sözlüğü. İstanbul: Remzi Kitabevi, 2000.

Heinemann, Fritz*. Günümüzde Felsefe Disiplinleri.* Çev. Doğan Özlem, İstanbul: Ara Yayıncılık, 1990.

Heller, Agnes. *Bir Ahlak Kuramı*. Çev. Abdullah Yılmaz, İstanbul: Ayrıntı Yayınları, 2006.

İyi, Sevgi ve Harun Tepe. *Etik*. Ed. İoanna Kuçardi ve Demet Taşdelen. Eskişehir: T.C. Anadolu Üniversitesi Açıköğretim Fakültesi Yayını No:1353, 2011.

Kranz, Walther. *Antik Felsefe: Metinler ve Açıklamlar*. Çev. Suad Y. Baydur. İstanbul: Sosyal Yayınlar, 1994.

Kuçuradi, İoanna. "*Aristoteles ve Ontolojik Yaklaşım.*" Çağın Olayları Arasında. Ankara: Türkiye Felsefe Kurumu Yayınları, 2009.

MacIntyre, Alasdair. *Homerik Çağdan Yirminci Yüzyıla: Ethik'in Kısa Tarihi*. Çev. Hakkı Hünler ve Solmaz Zelyüt Hünler. İstanbul: Paradigma, 2001.

Moseley, Alexander. *A'dan Z'ye Felsefe.* Çev. Ali Süha. 4. Baskı. İstanbul: NTV Yayınları, 2012.

Mutluel, Osman. "*İslam Düşüncesinde Ahlaki Bir Kavram Olarak Ortayol.*" Abant İzzet Baysal Üniversitesi Sosyal Bilimler Enstitüsü Dergisi, Cilt:12, 20. Yıl, Özel Sayı, 2012, ss. 239-253.
Özkul, Osman. *"Küresel Bir Ahlak Sistemi Mümkün mü?."* Değerler Eğitimi Merkezi Dergisi, Sayı 5, 2009, s. 52-57.

Özlem, Doğan*. Etik: Ahlak Felsefesi*. İstanbul: İnkılap Kitabevi, 2004.

Özturan, Hümeyra. *Akıl ve Ahlak: Aristoteles ve Farabi'de Ahlakın Kaynağı.* İstanbul: Klasik Yayınları, 2014.

Pieper, Annemarie. *Etiğe Giriş*. Çev. Veysel Atayman ve Gönül Sezer. İstanbul: Ayrıntı Yayınları, 1999.

Platon. *Devlet*. Çev. Hüseyin Demirhan. Ankara: Palme Yayınevi, 2007.

Sarıkçıoğlu, Ekrem. *Dinler Tarihi*. Isparta: Kardelen Yayınları, 1999.

Sezer, Hüseyin. *Felsefe*. Ankara: Milli Eğitim Bakanlığı Yayınları, 2009. http://www.meb.gov.tr/aok/Aok\_Kitaplar/AolKitaplar/Felsefe\_2/1.pdf (erişim 08.05.2014)

Toman, Aylin. "*Aristoteles'te Mükemmel Yaşam Üzerine Bir İnceleme.*" Yüksek Lisans Tezi, Muğla Üniversitesi, 2007.

Topaloğlu, Aydın. "*Ahlak-Din İlişkisi*," Teizm ya da Ateizm. İstanbul: Kaknüs Yayınları, 2001, ss. 191-199

Tunalı, İsmail. *Felsefeye Giriş*. İstanbul: Altın Kitaplar Yayınevi, 2010.

Zeller, Eduard. *Grek Felsefesi Tarihi*. Çev. Ahmet Aydoğan. 2. Baskı. İstanbul: Say Yayınları, 2008.